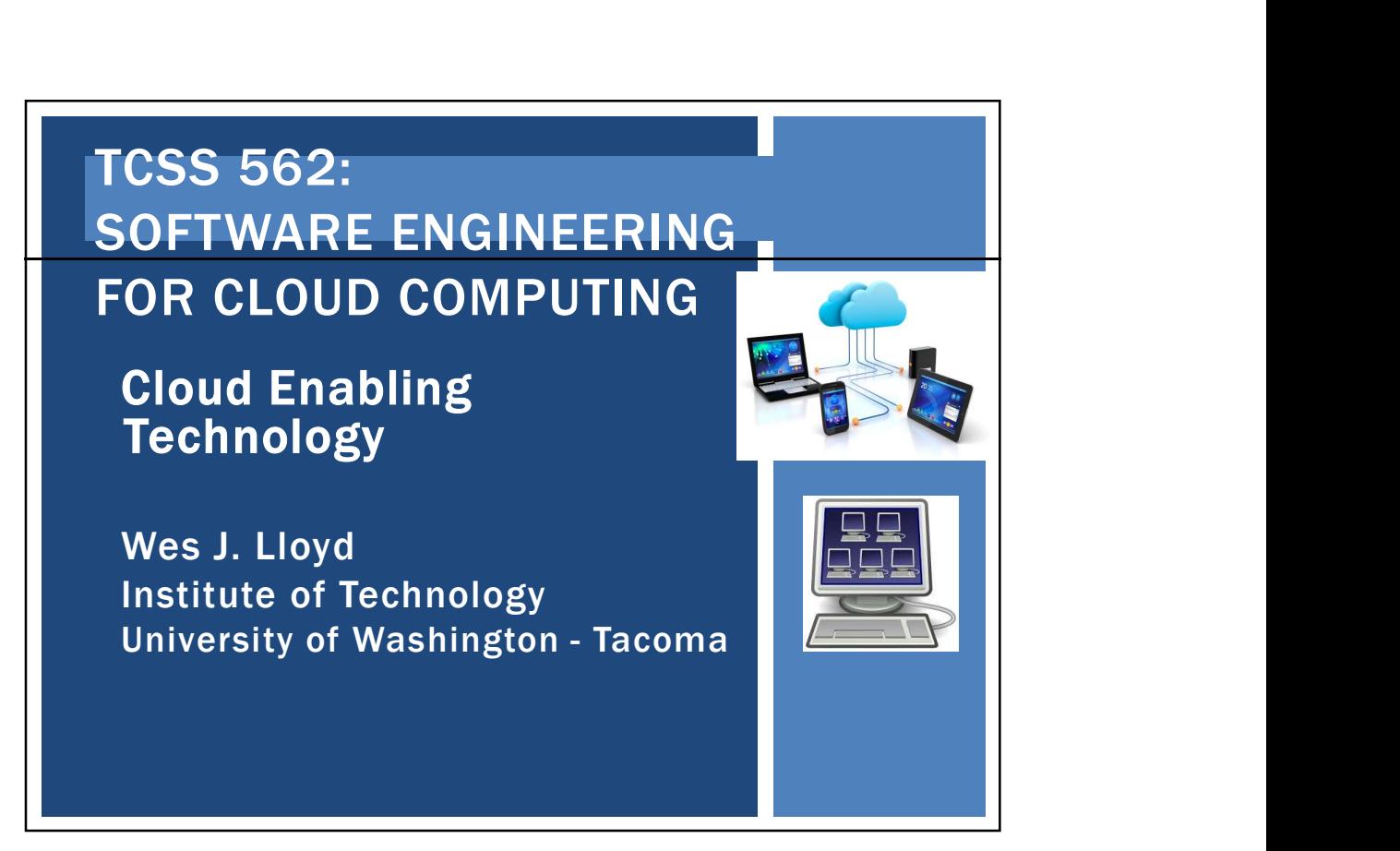

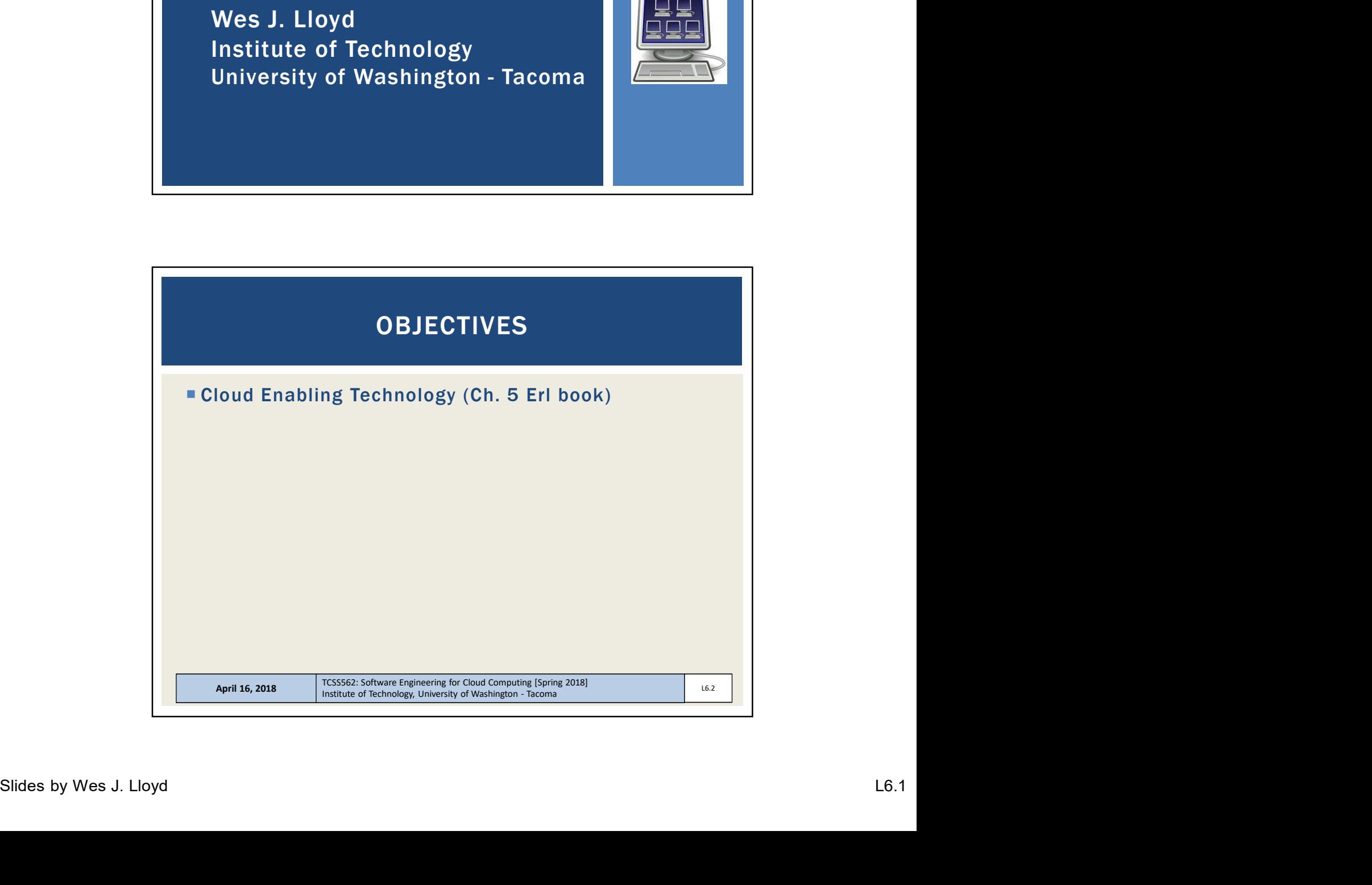

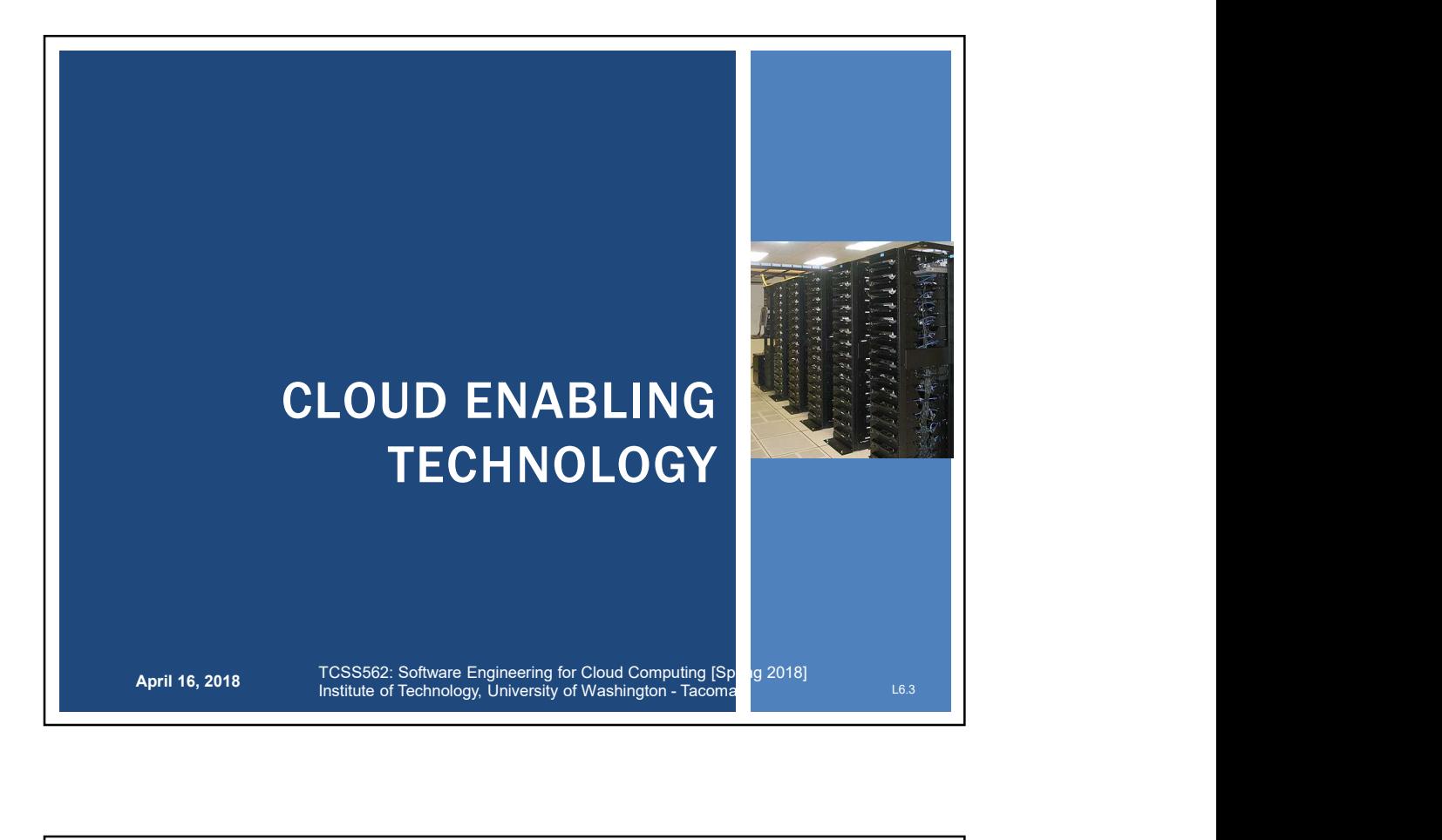

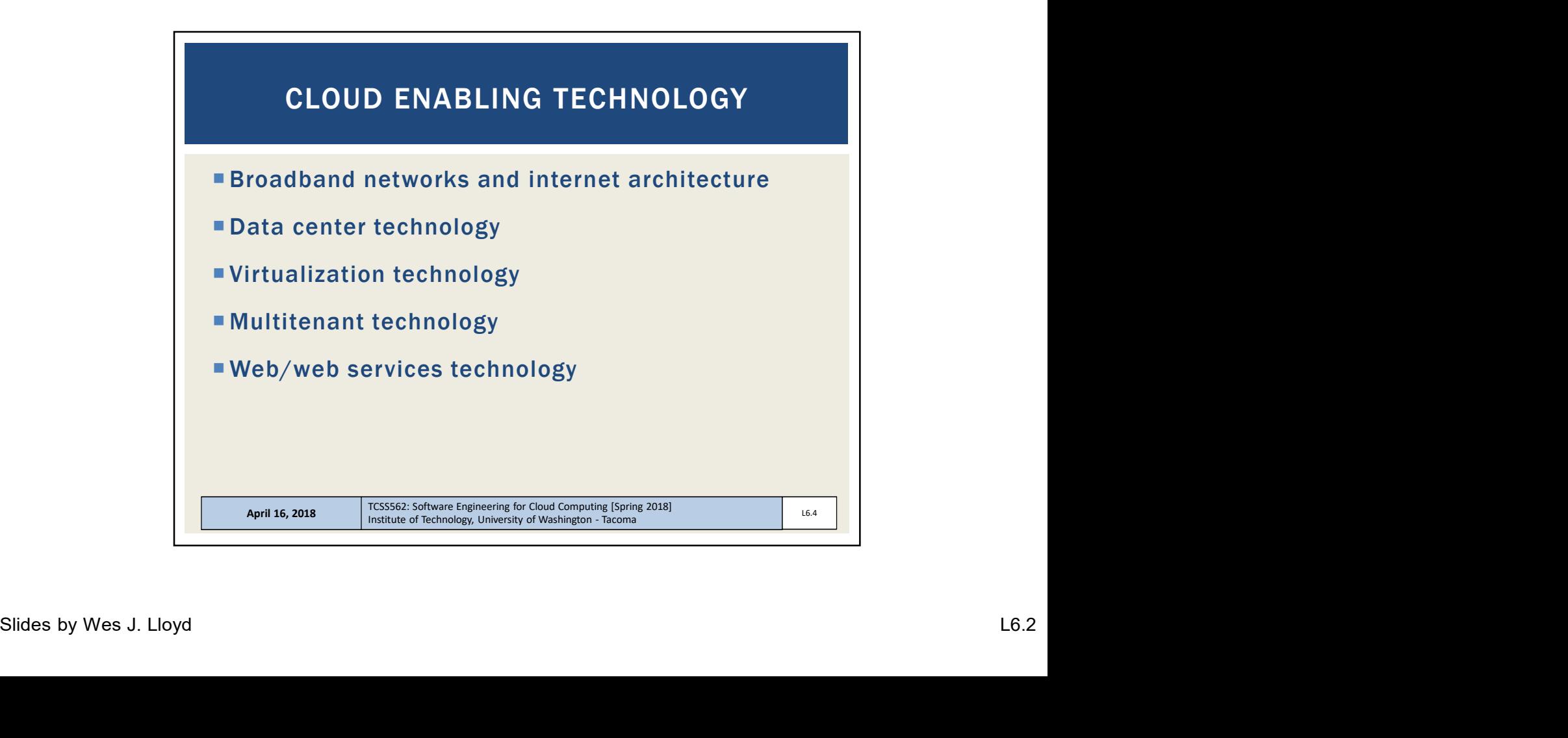

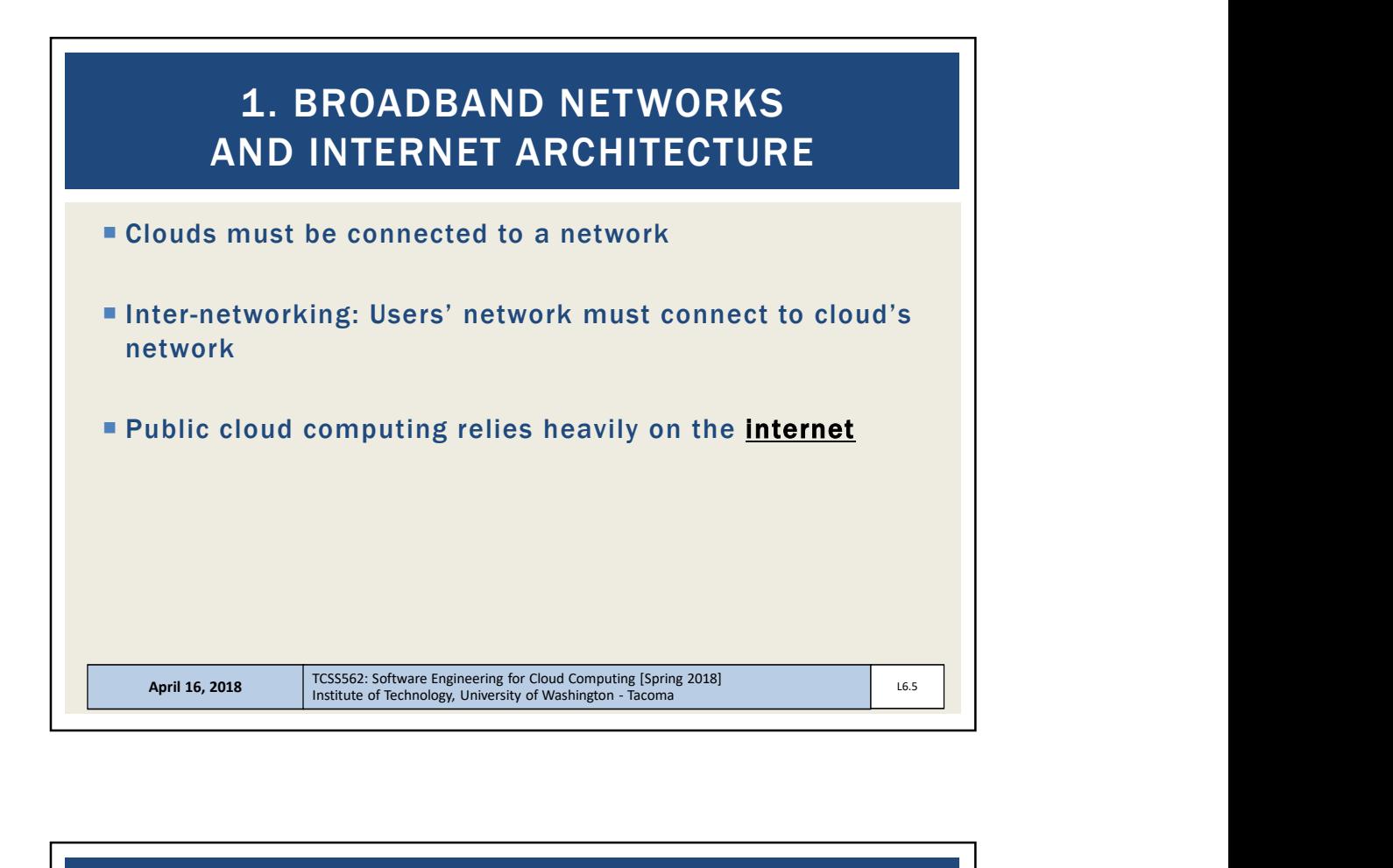

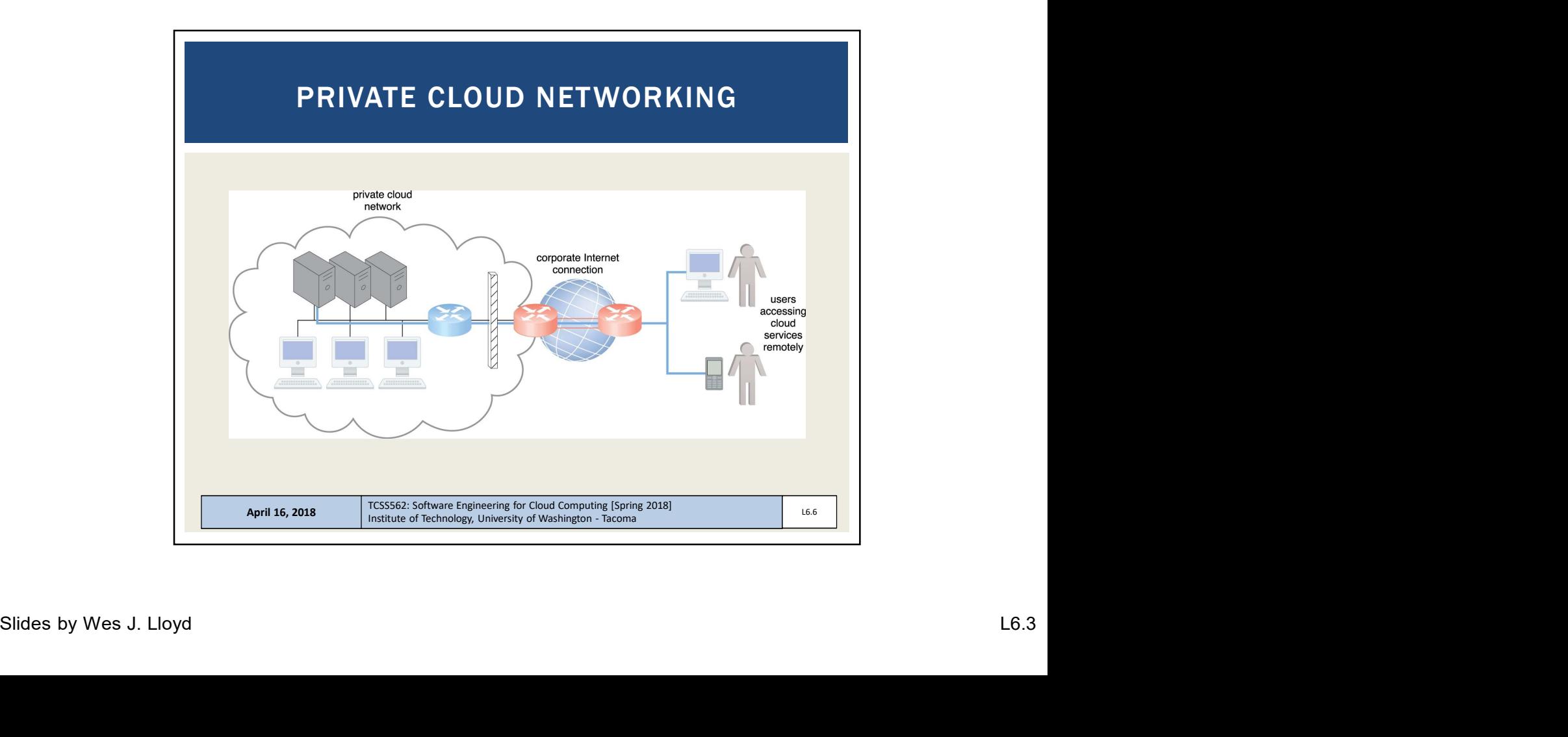

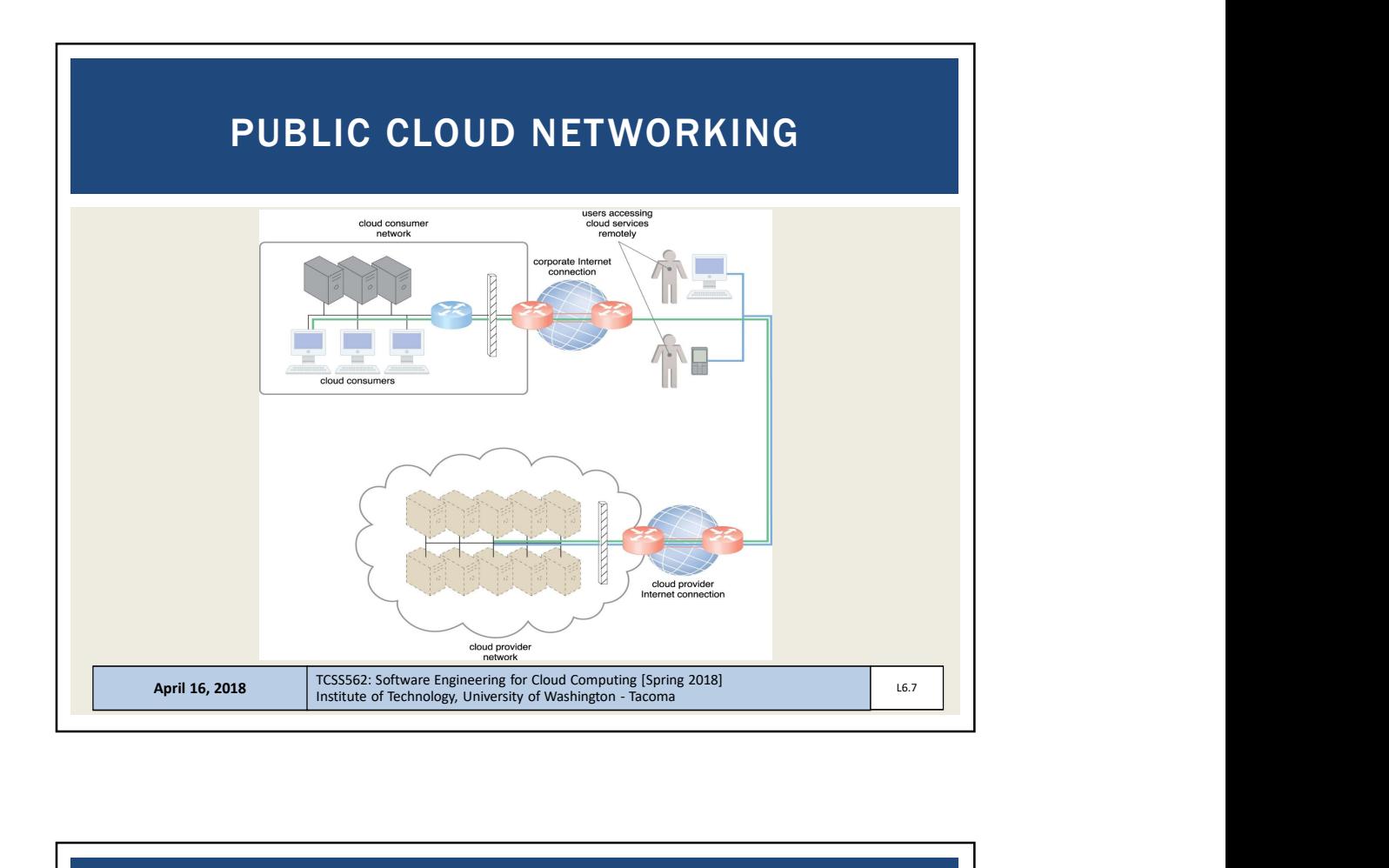

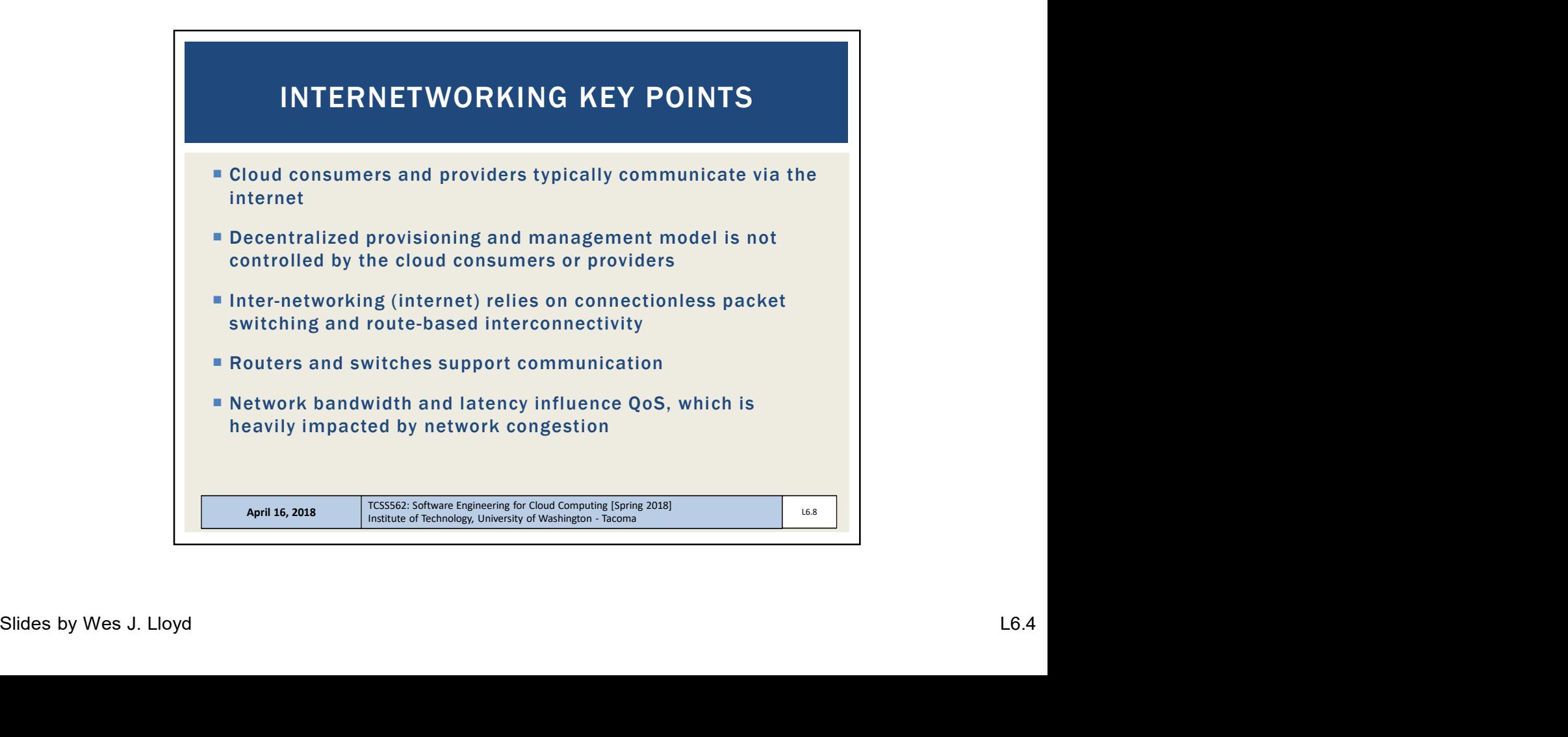

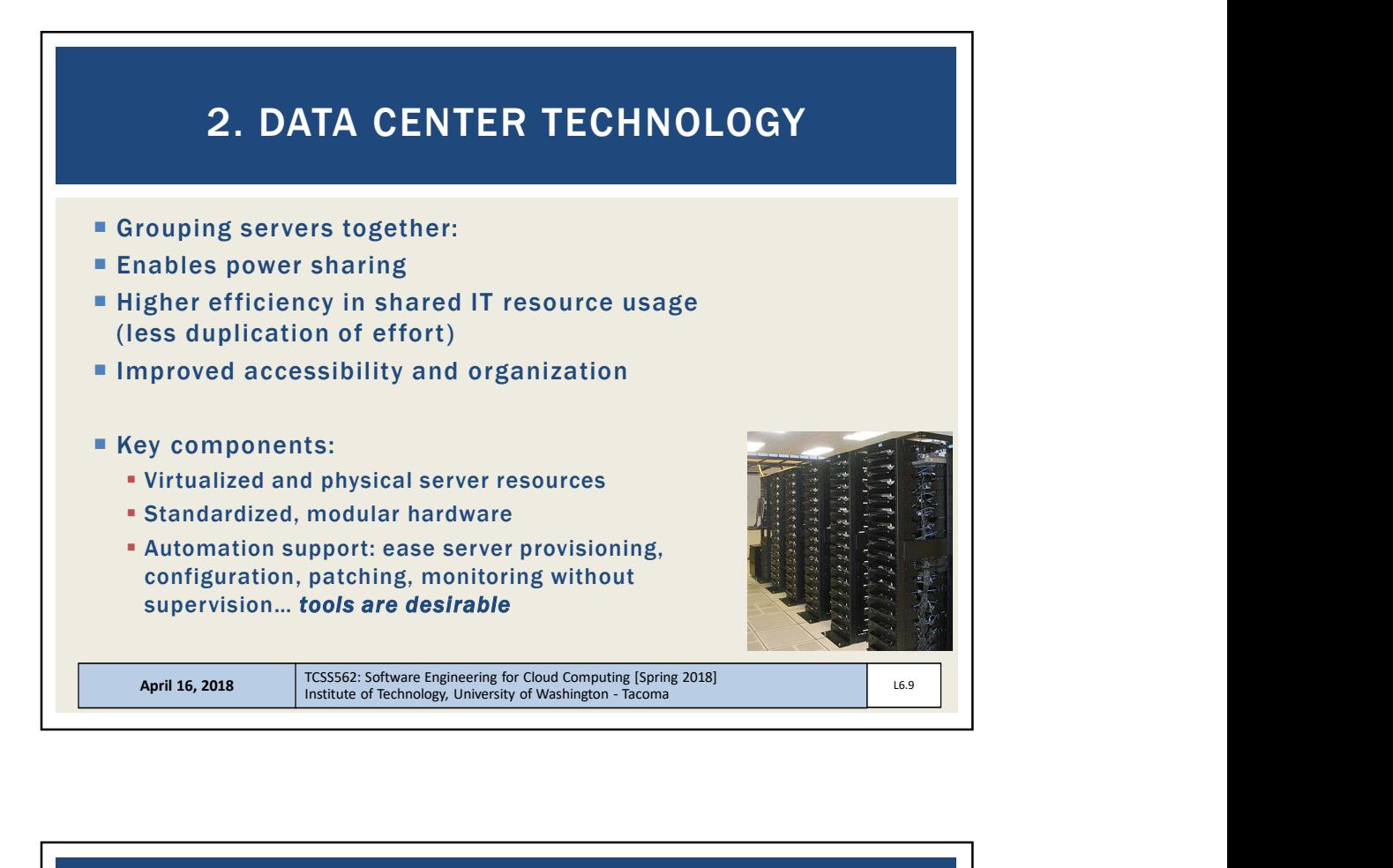

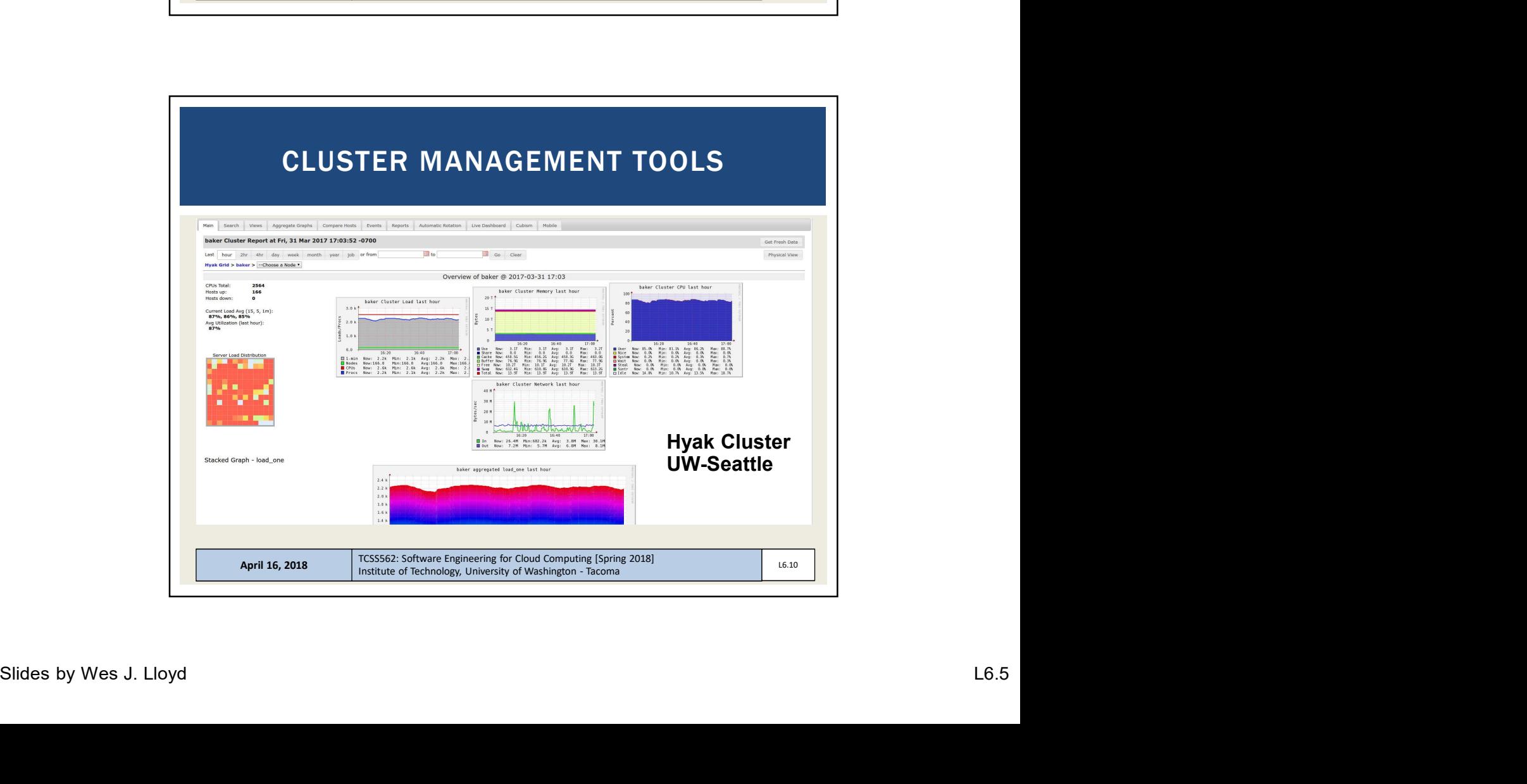

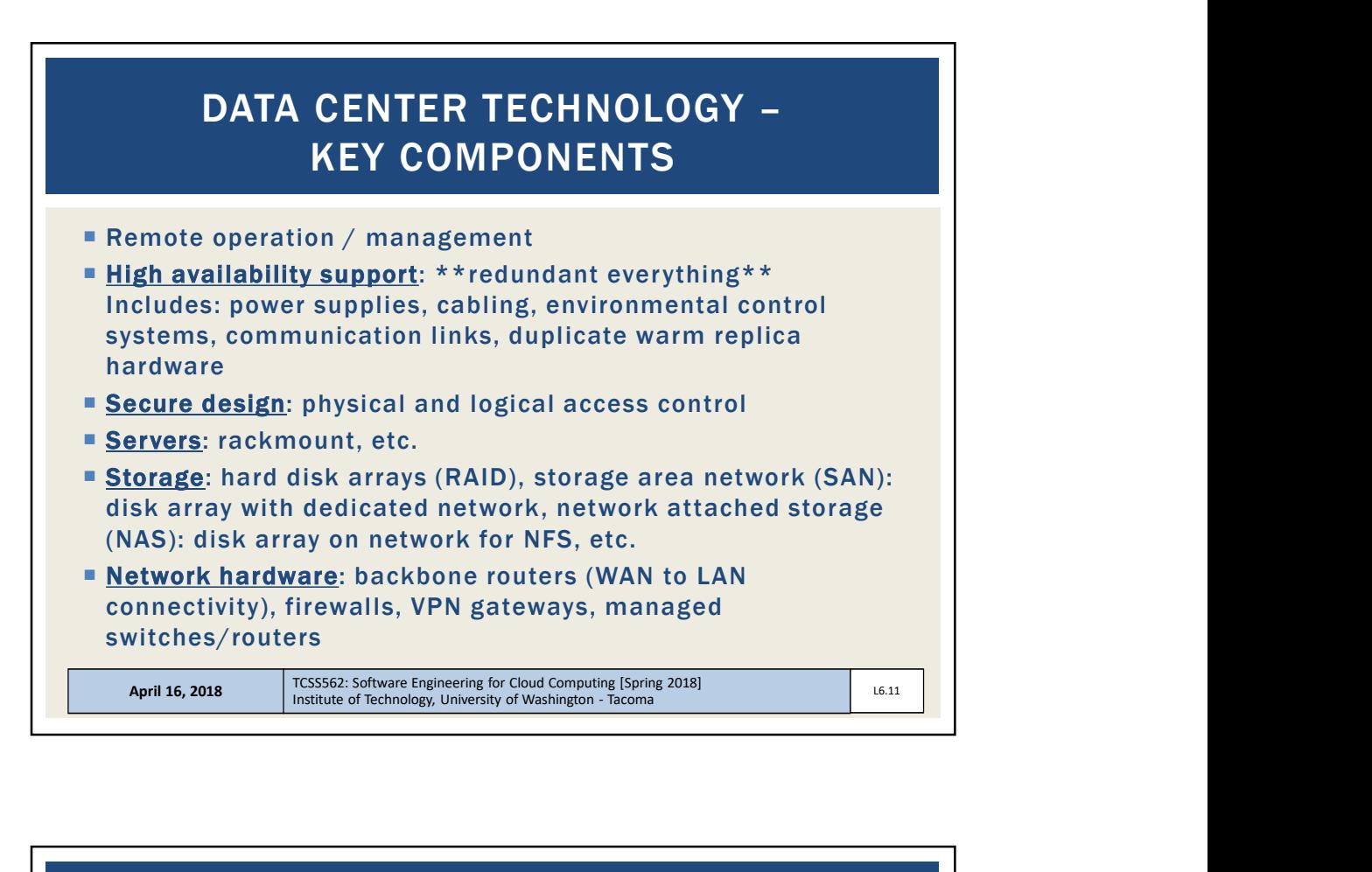

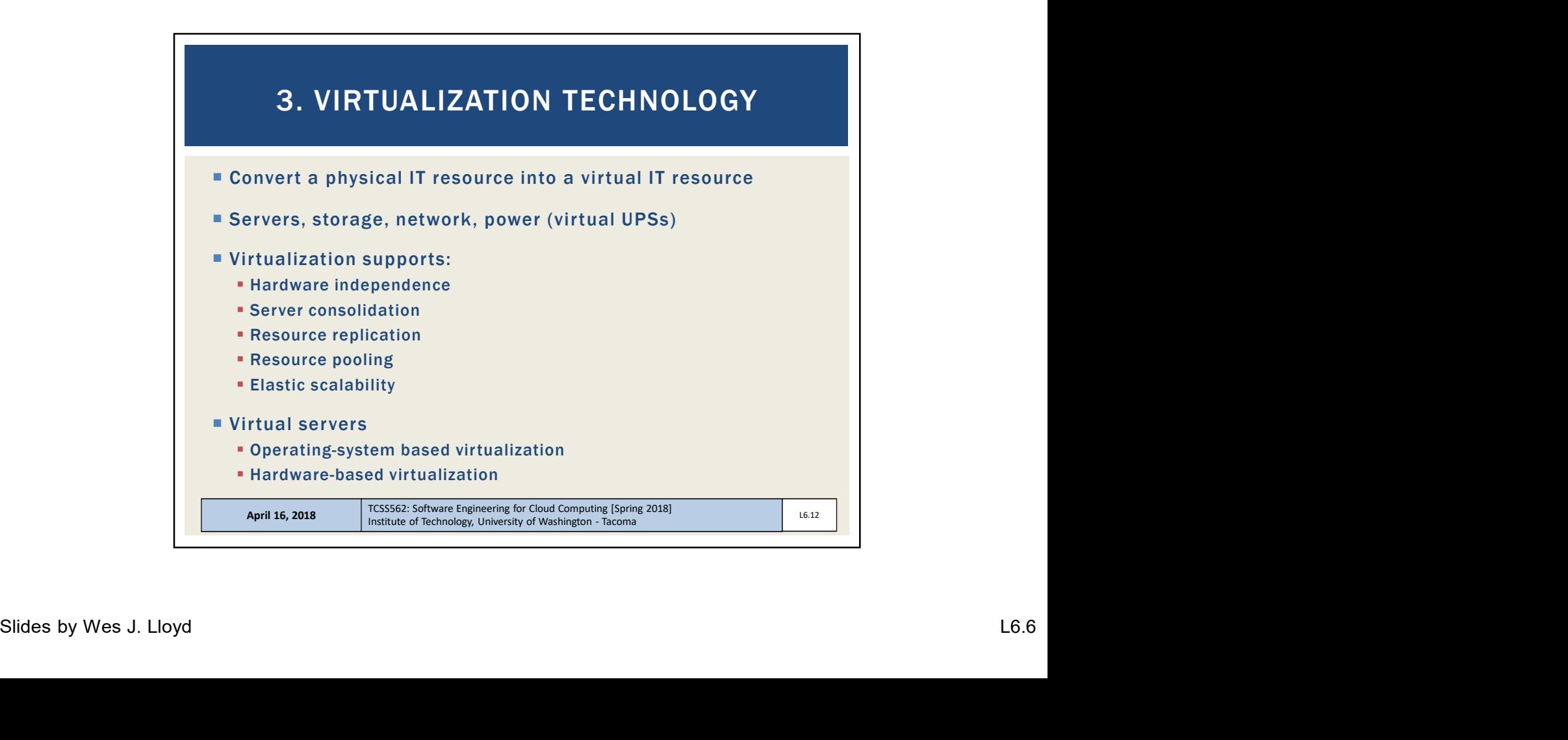

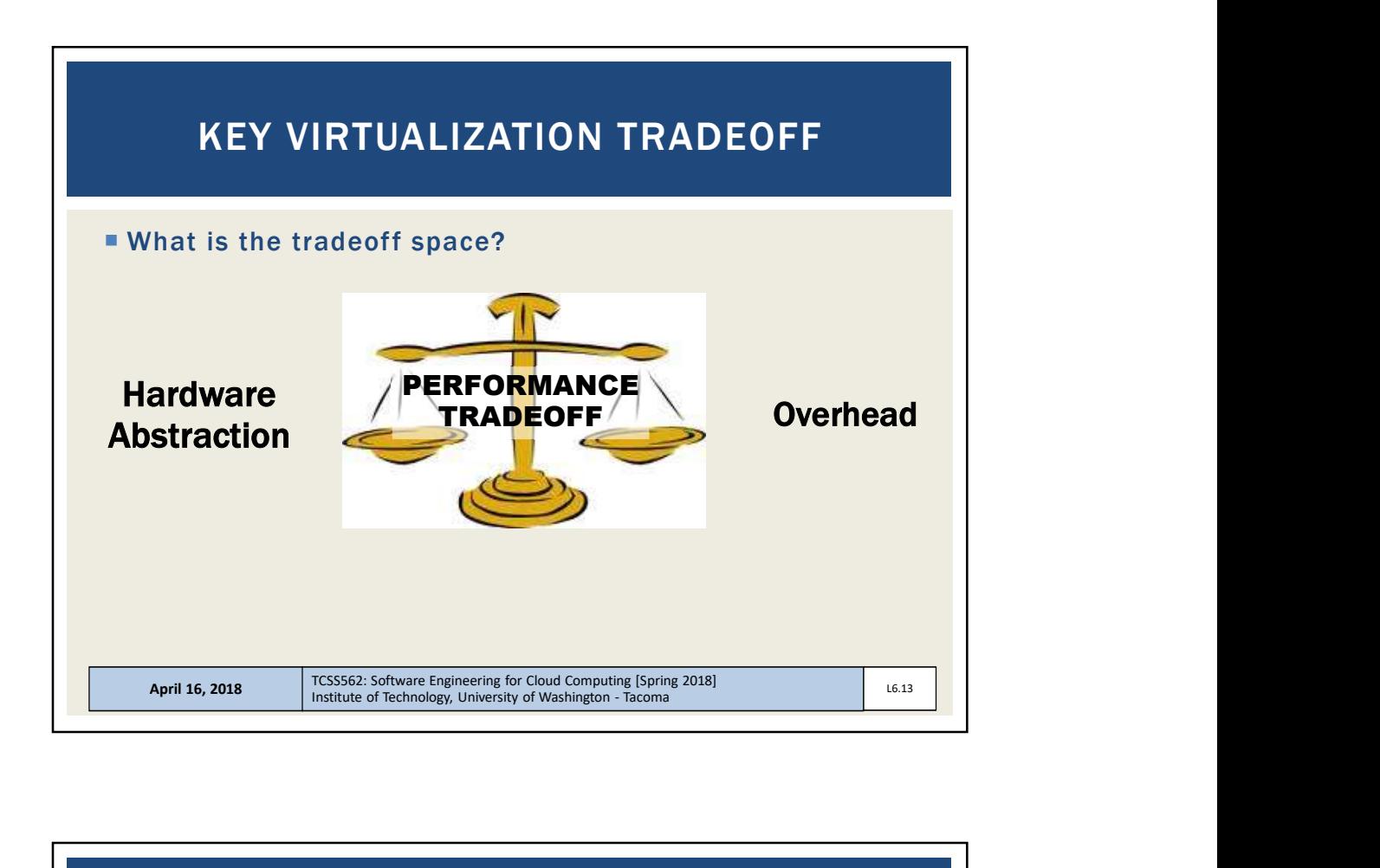

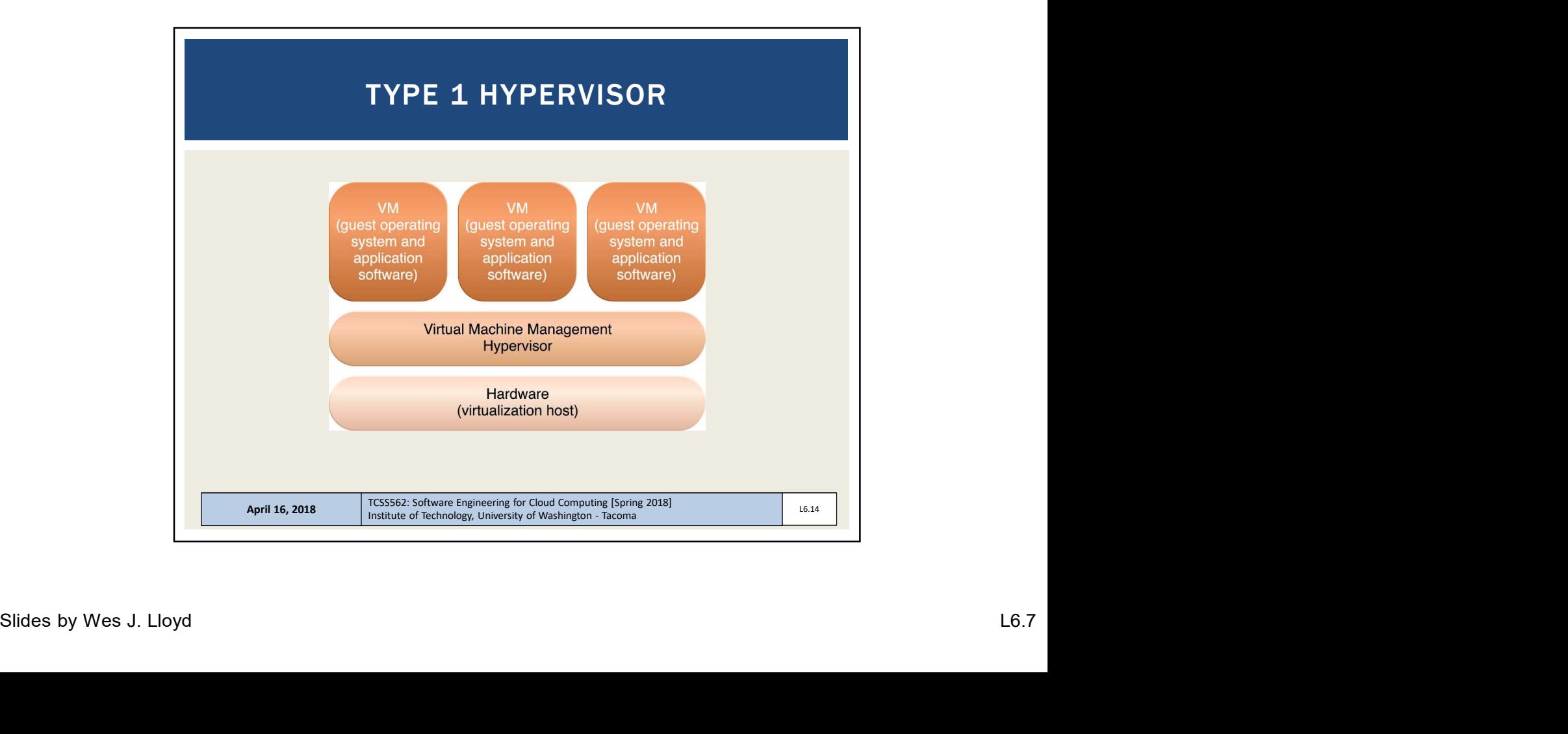

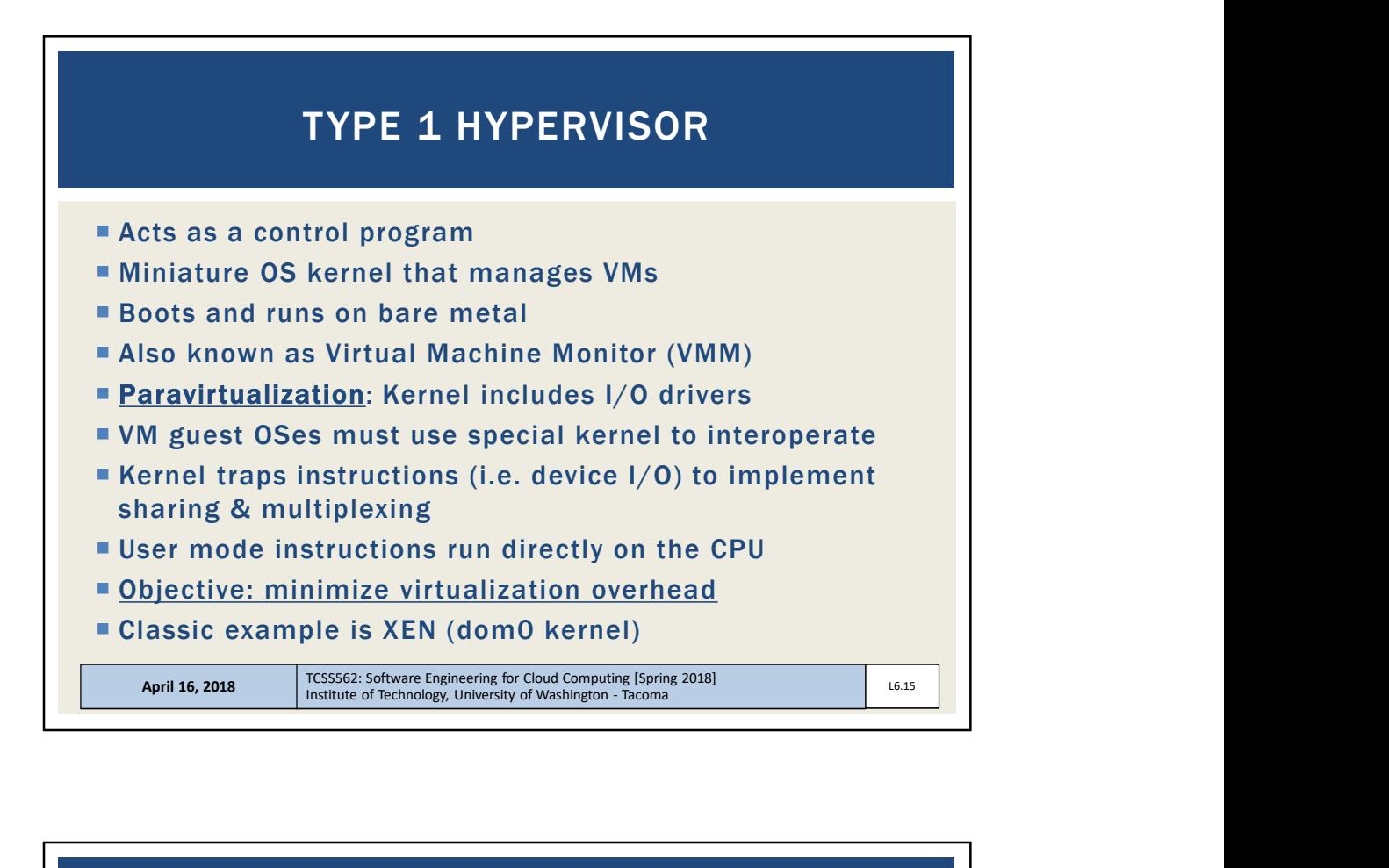

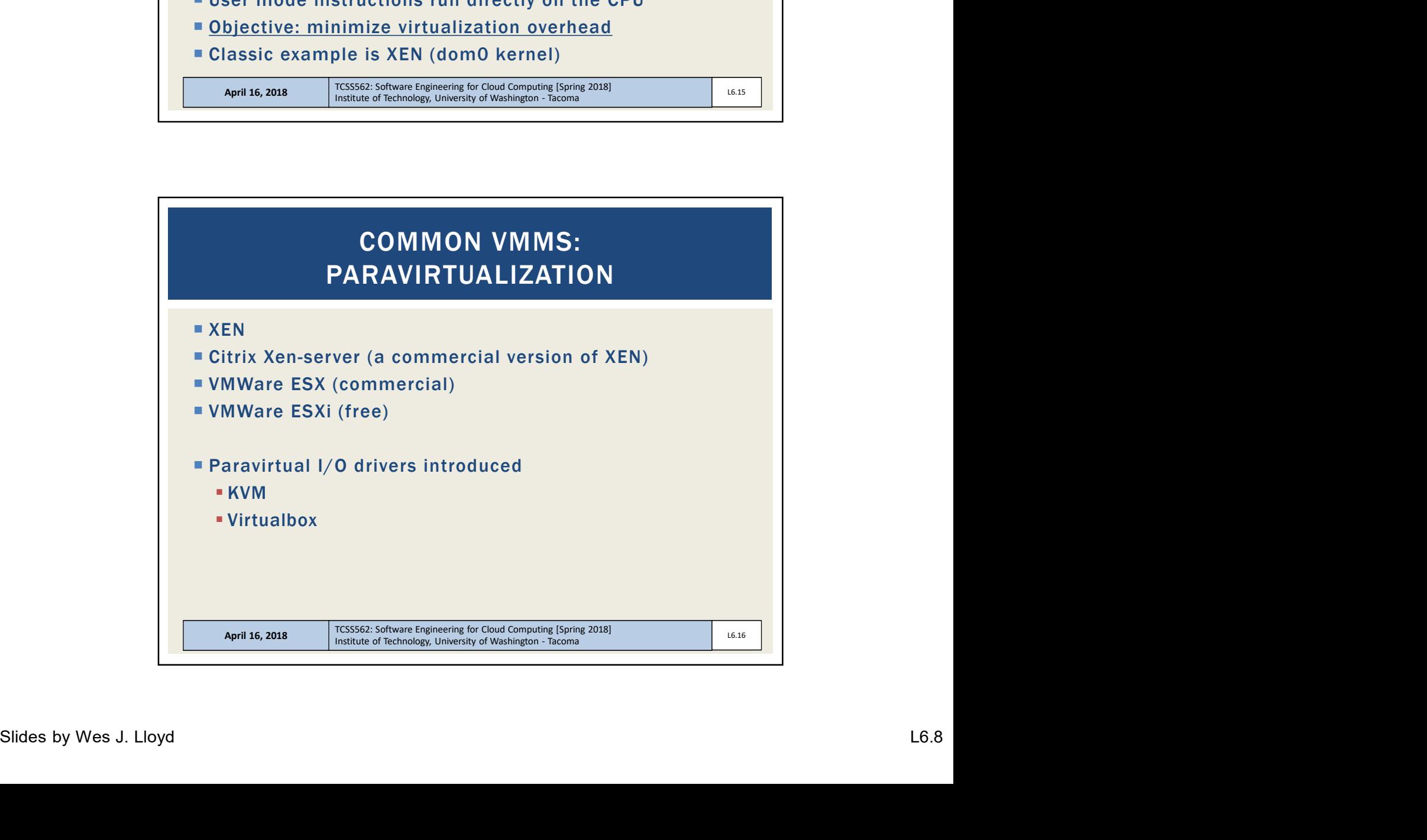

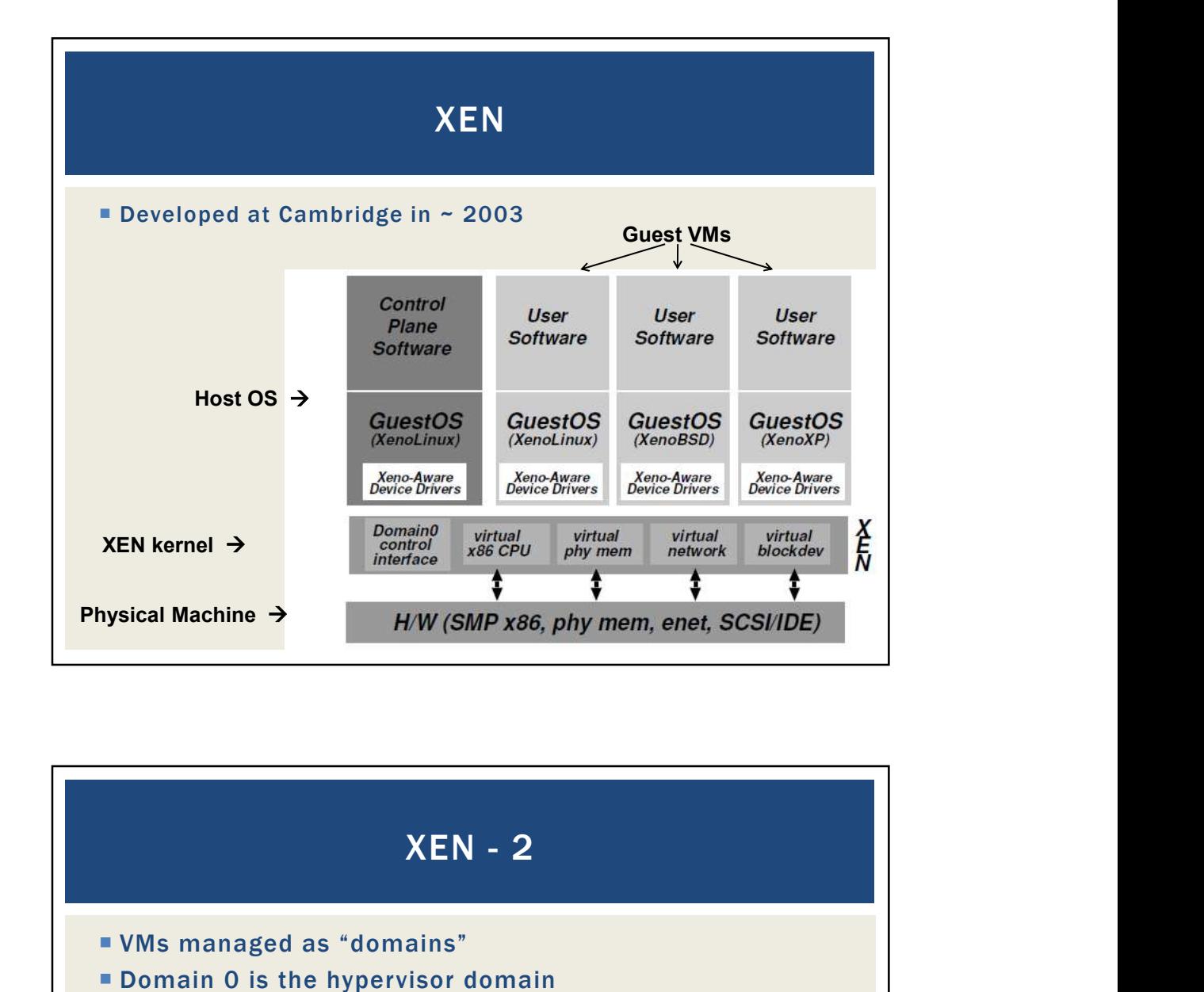

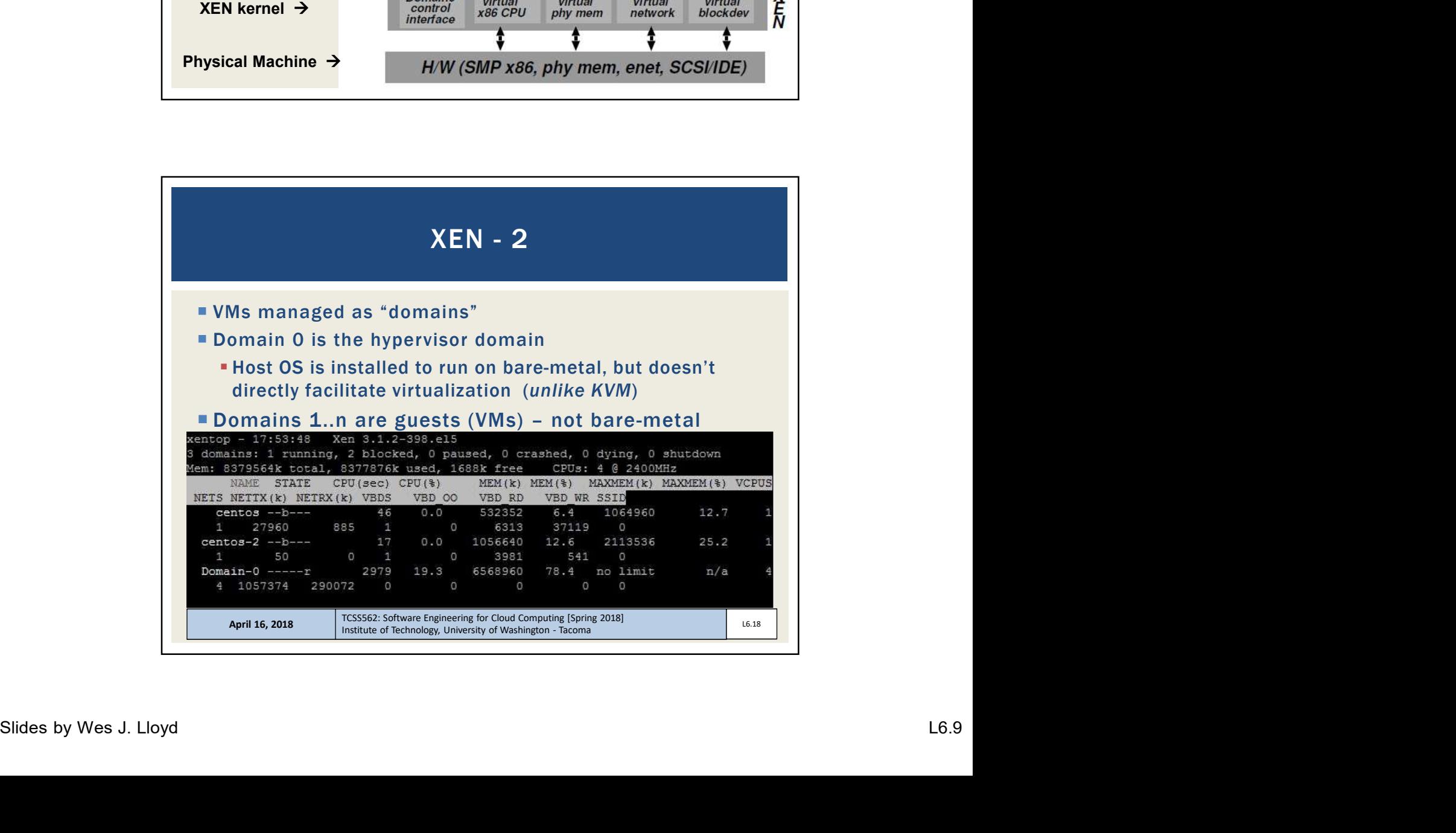

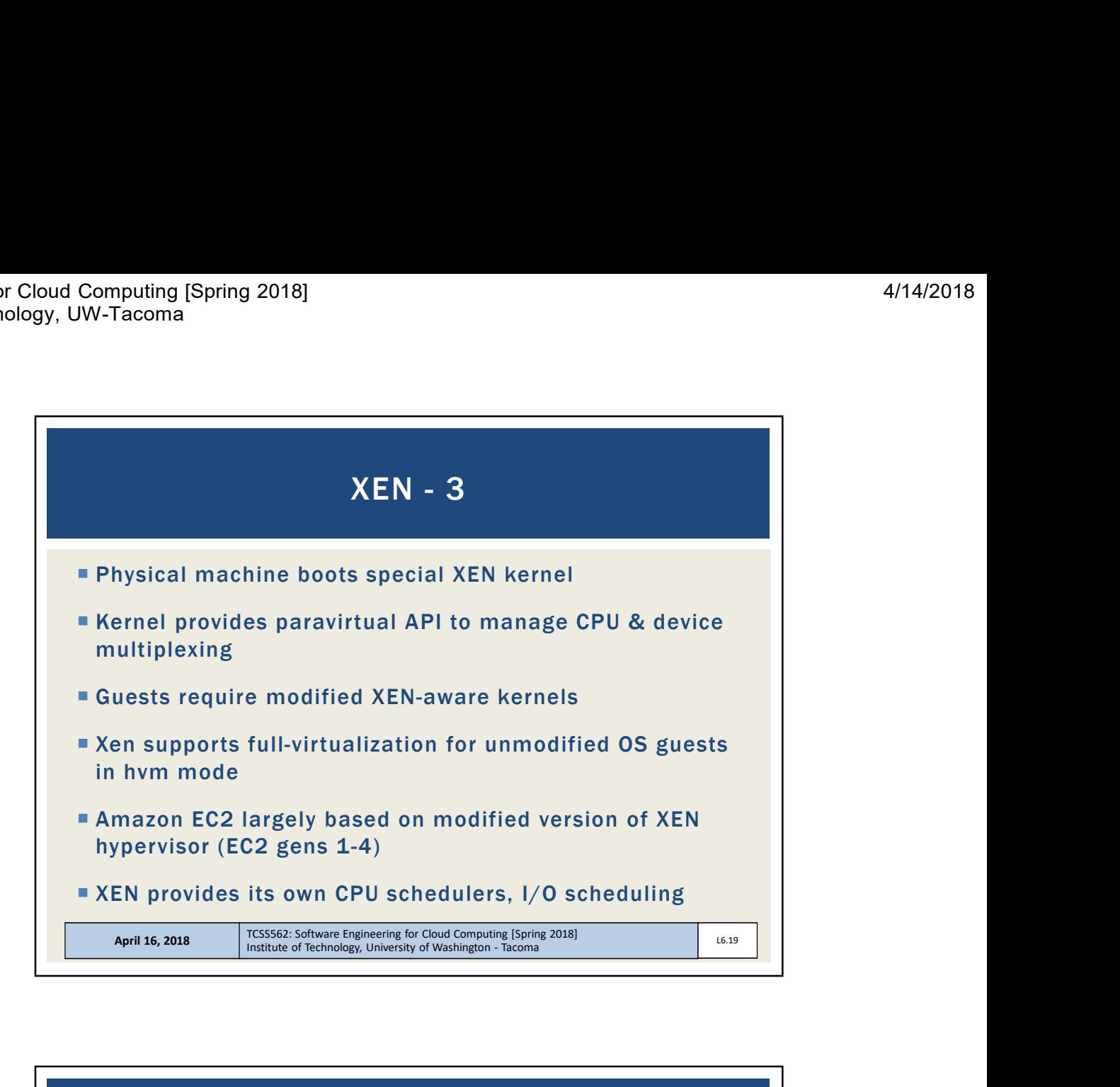

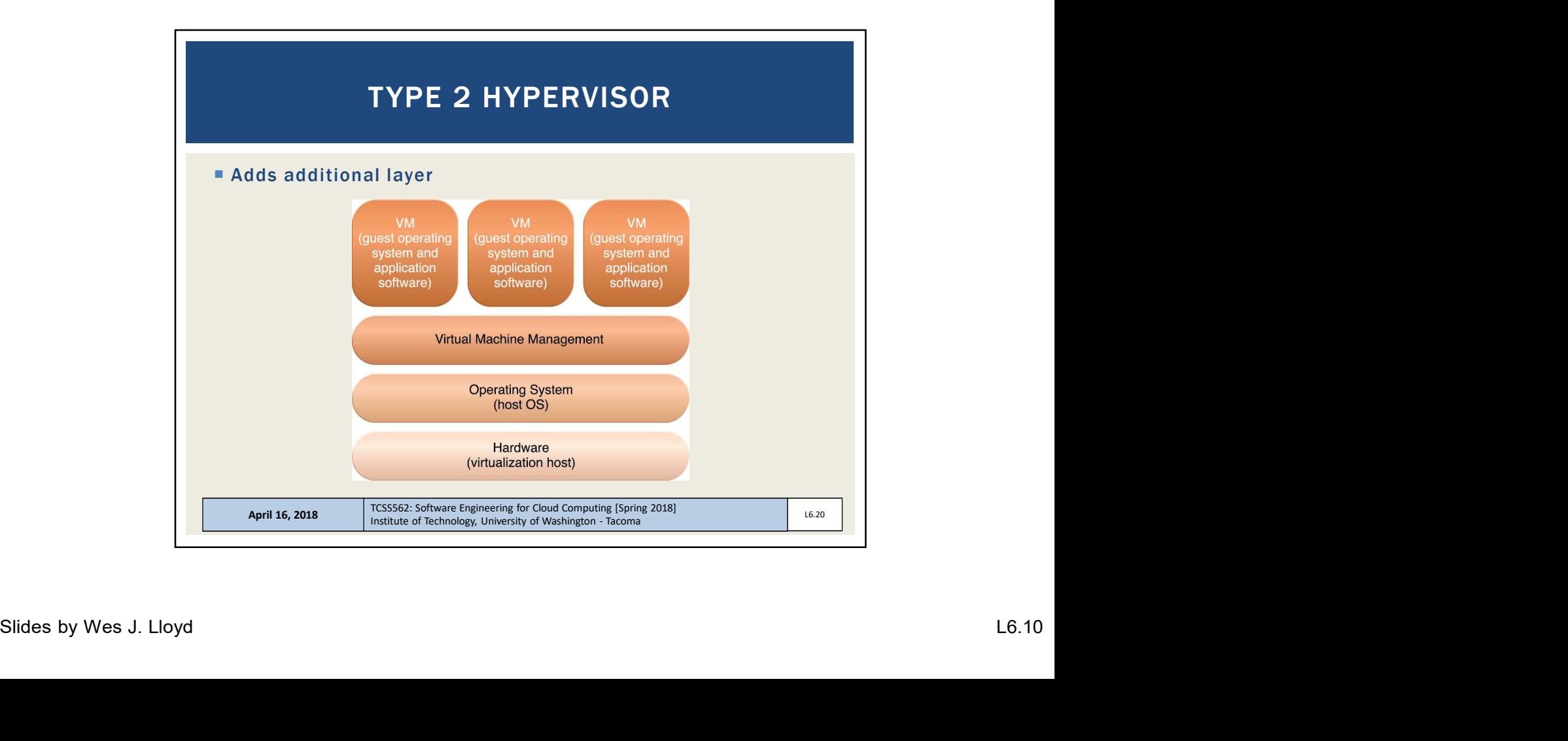

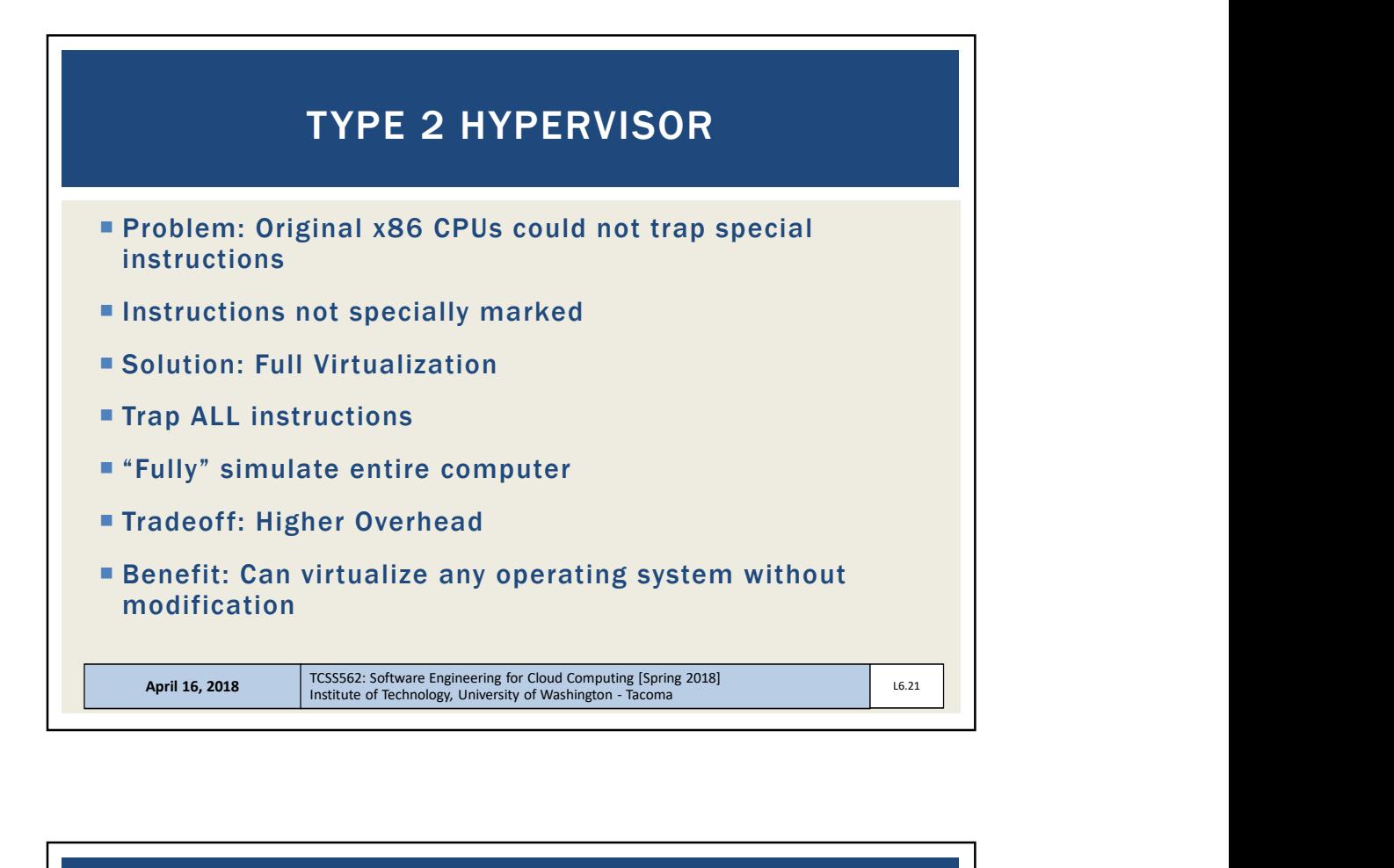

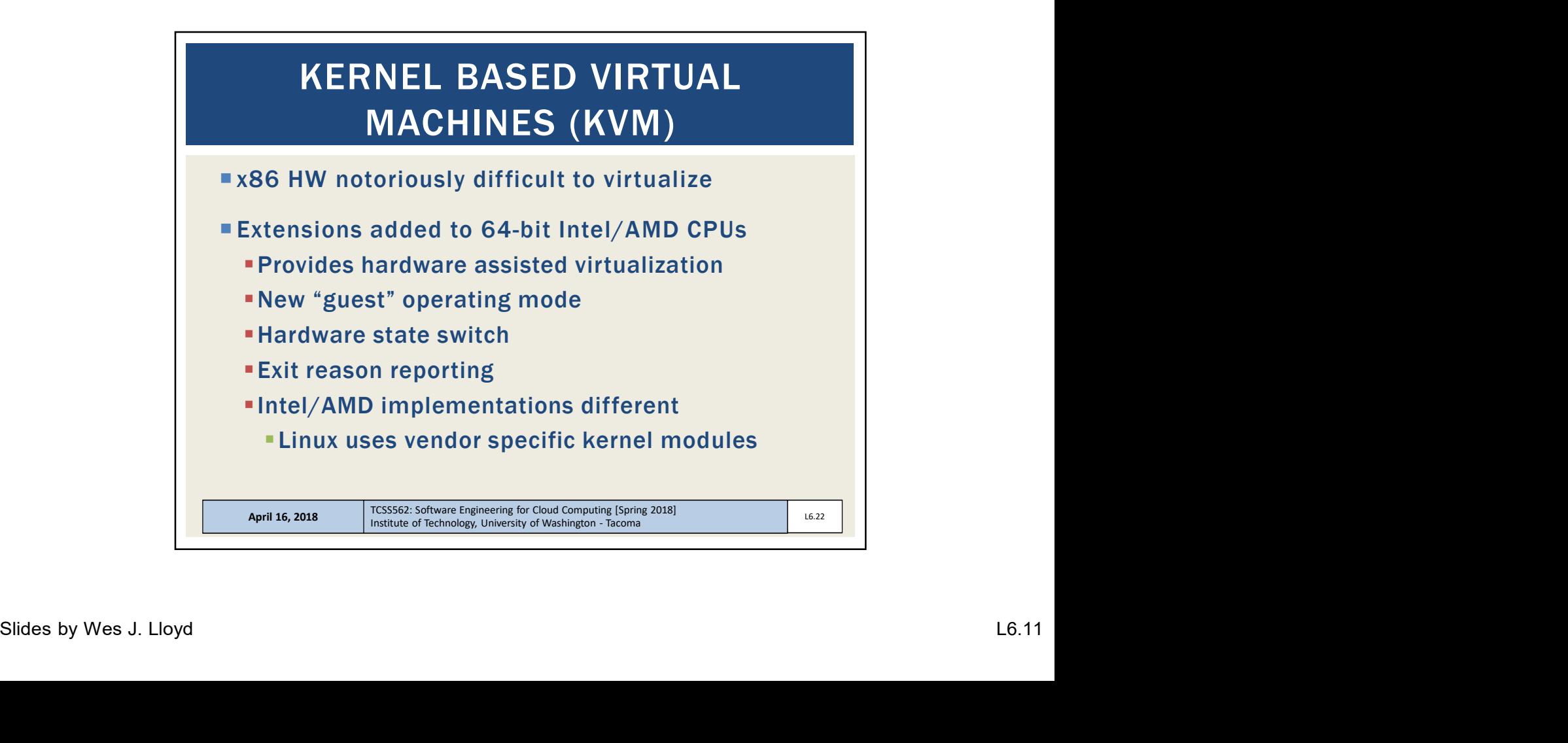

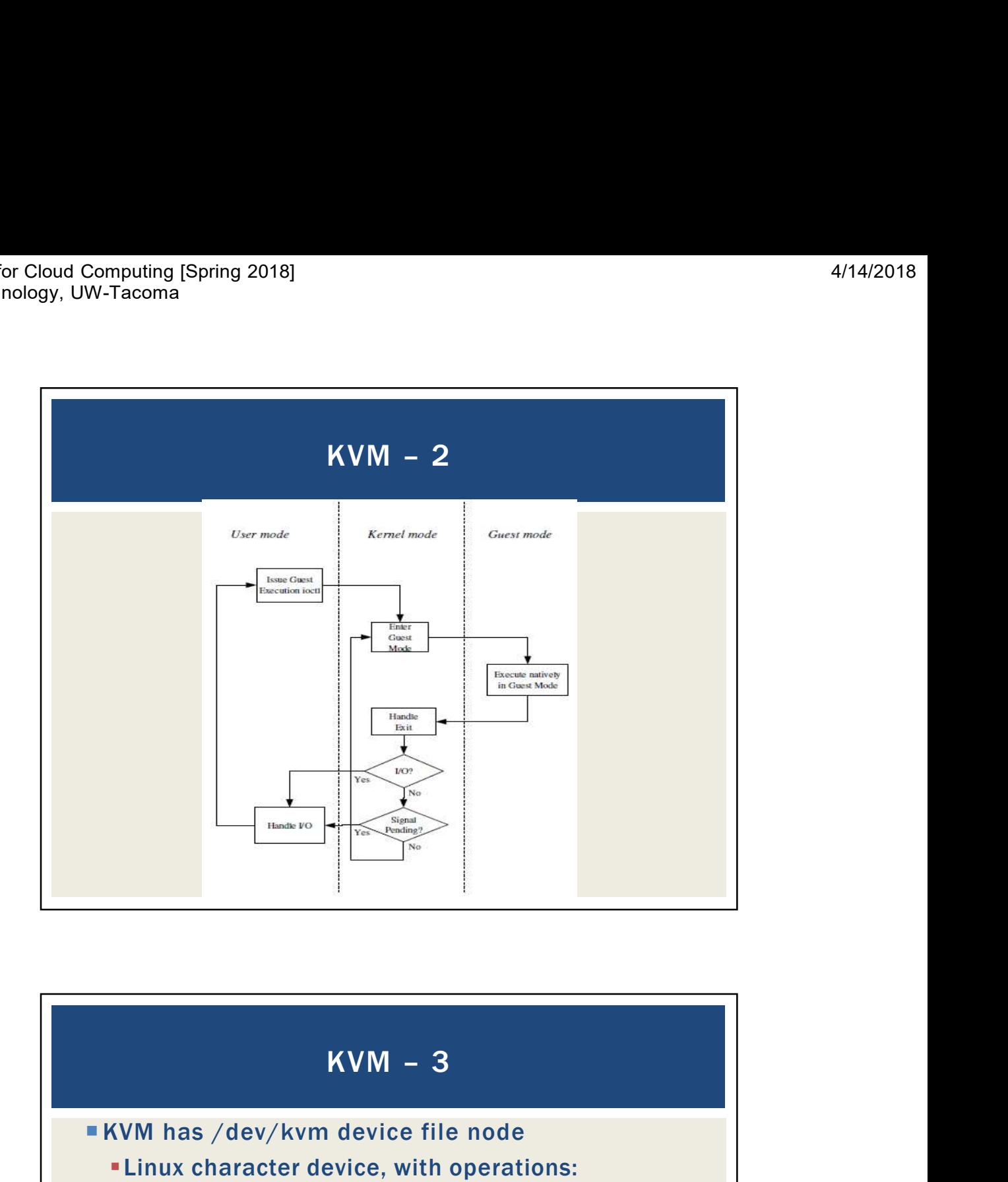

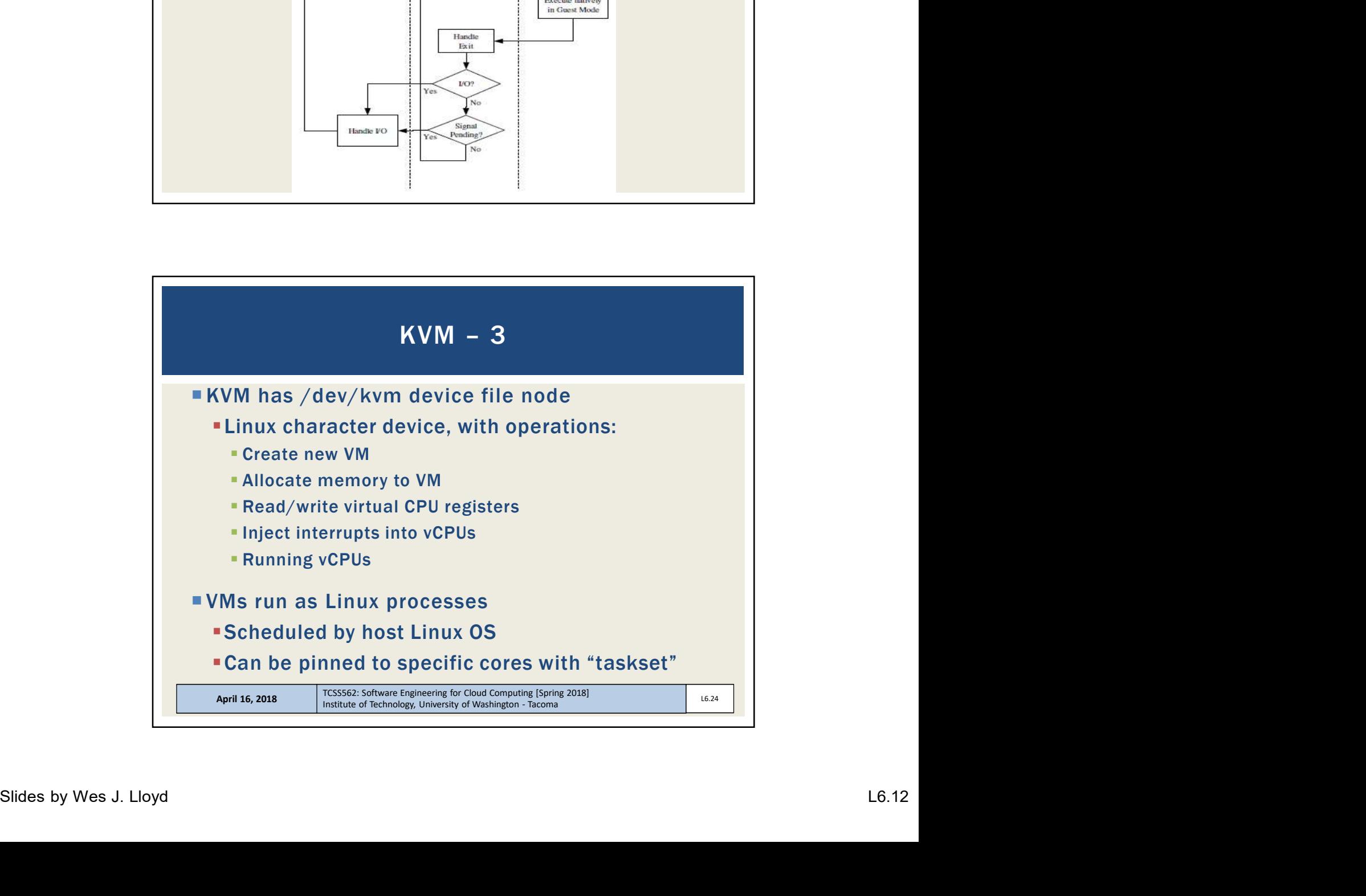

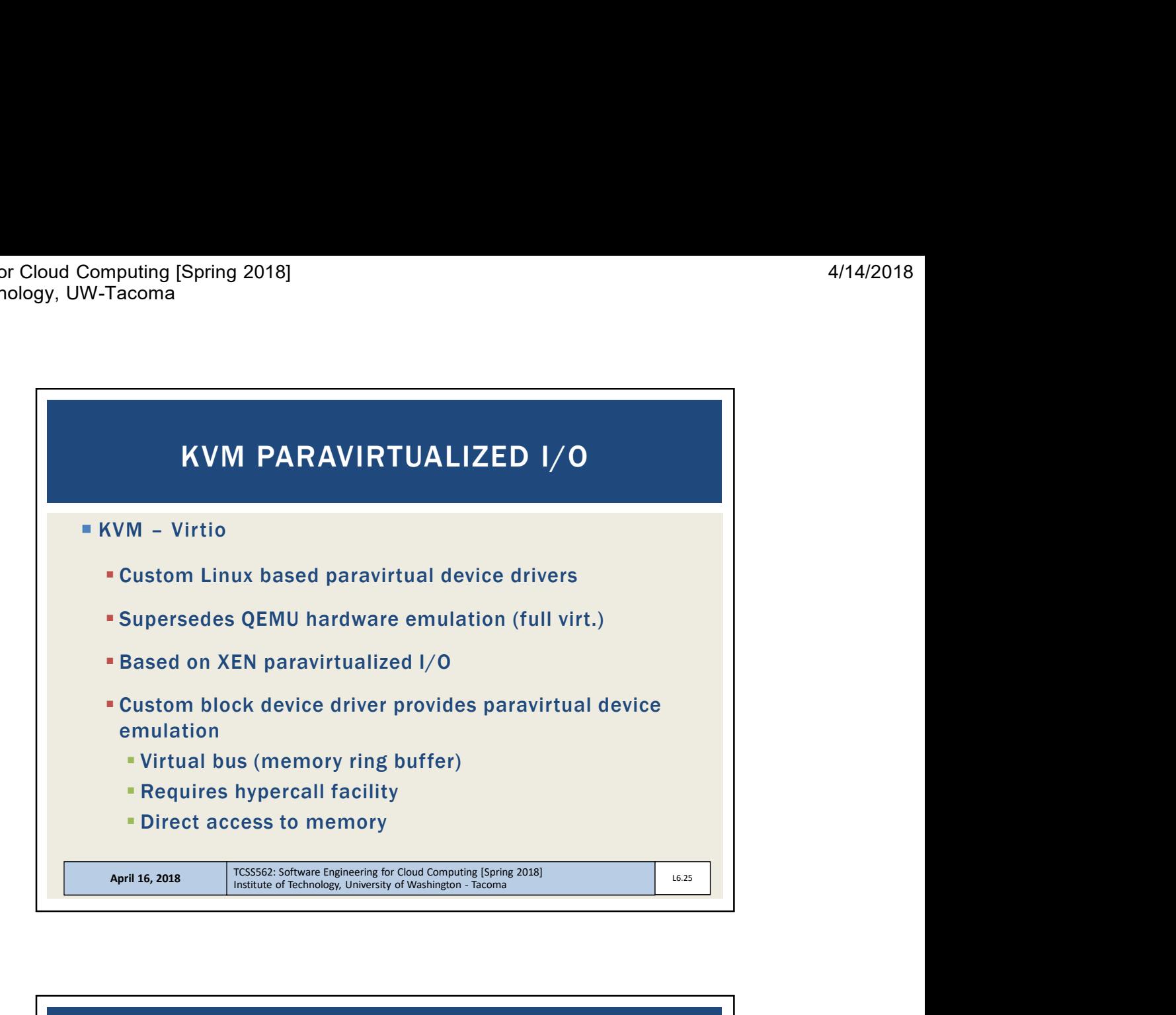

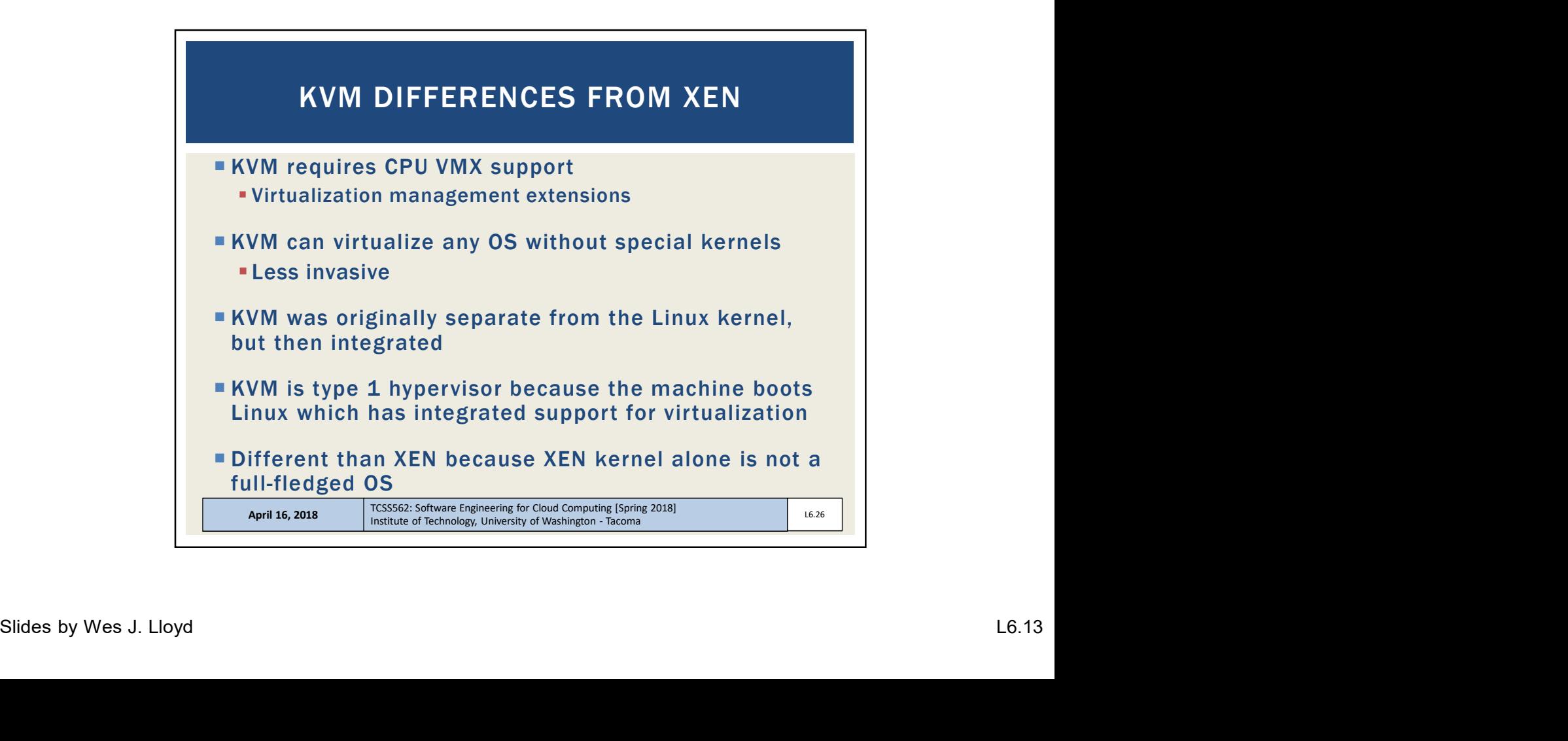

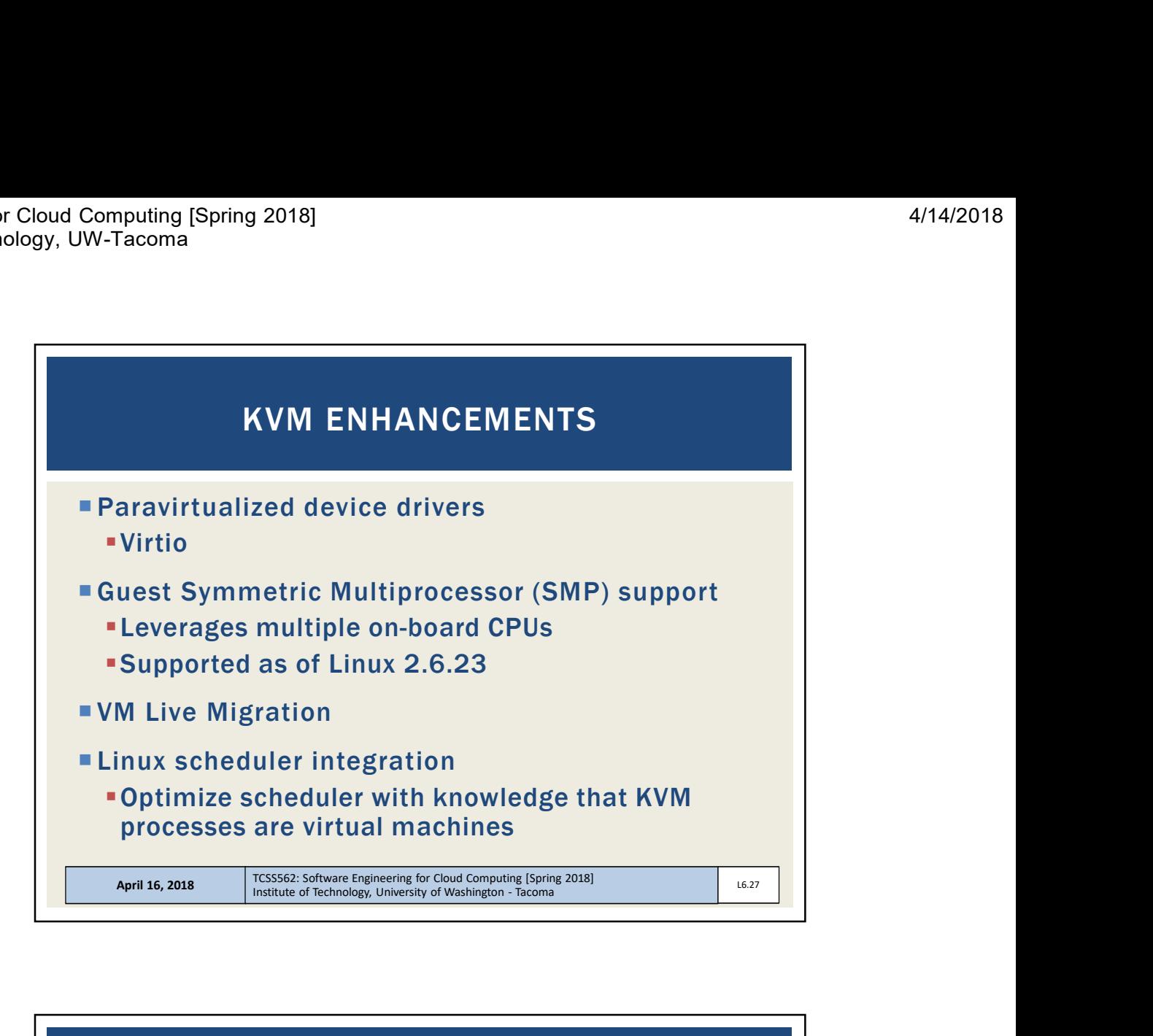

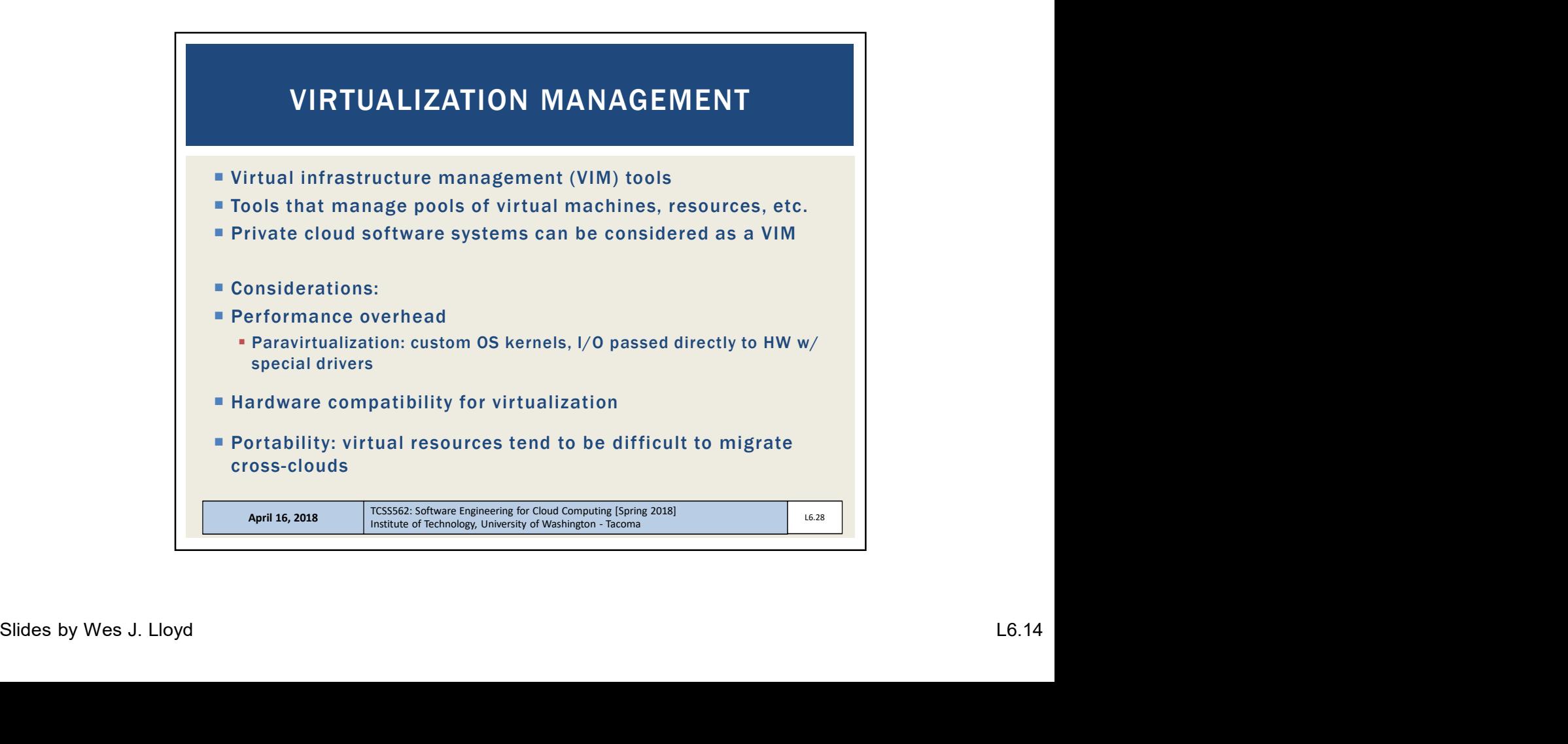

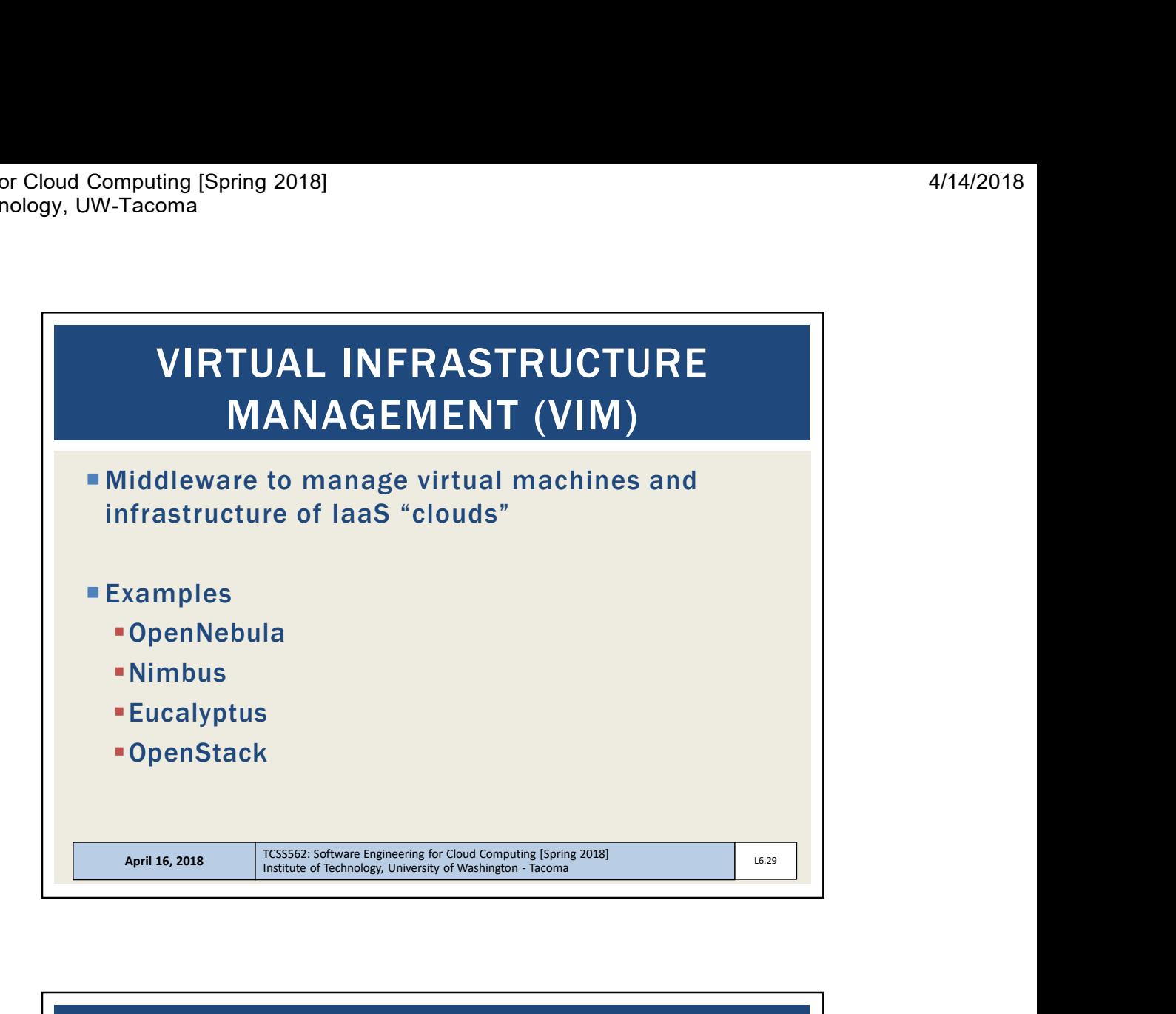

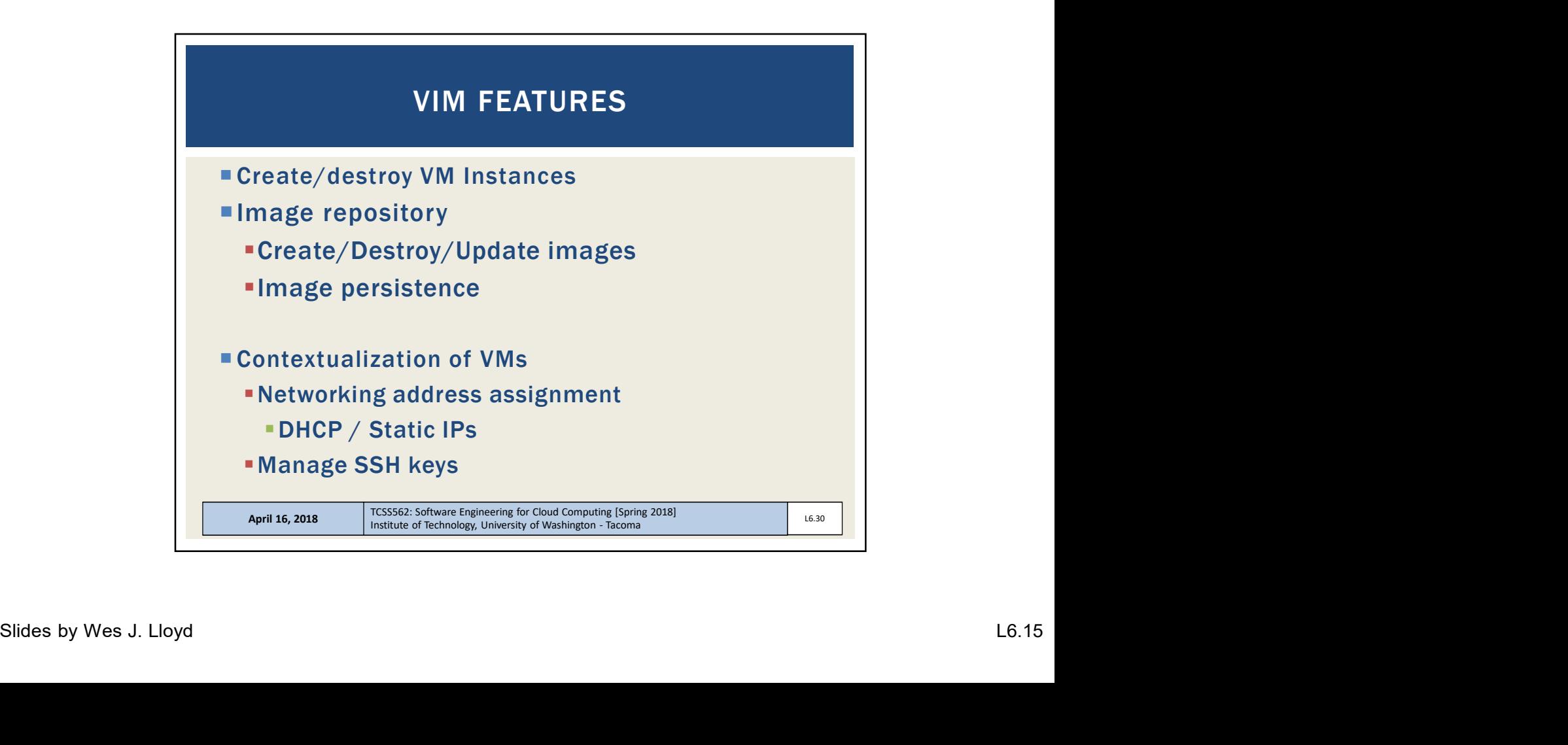

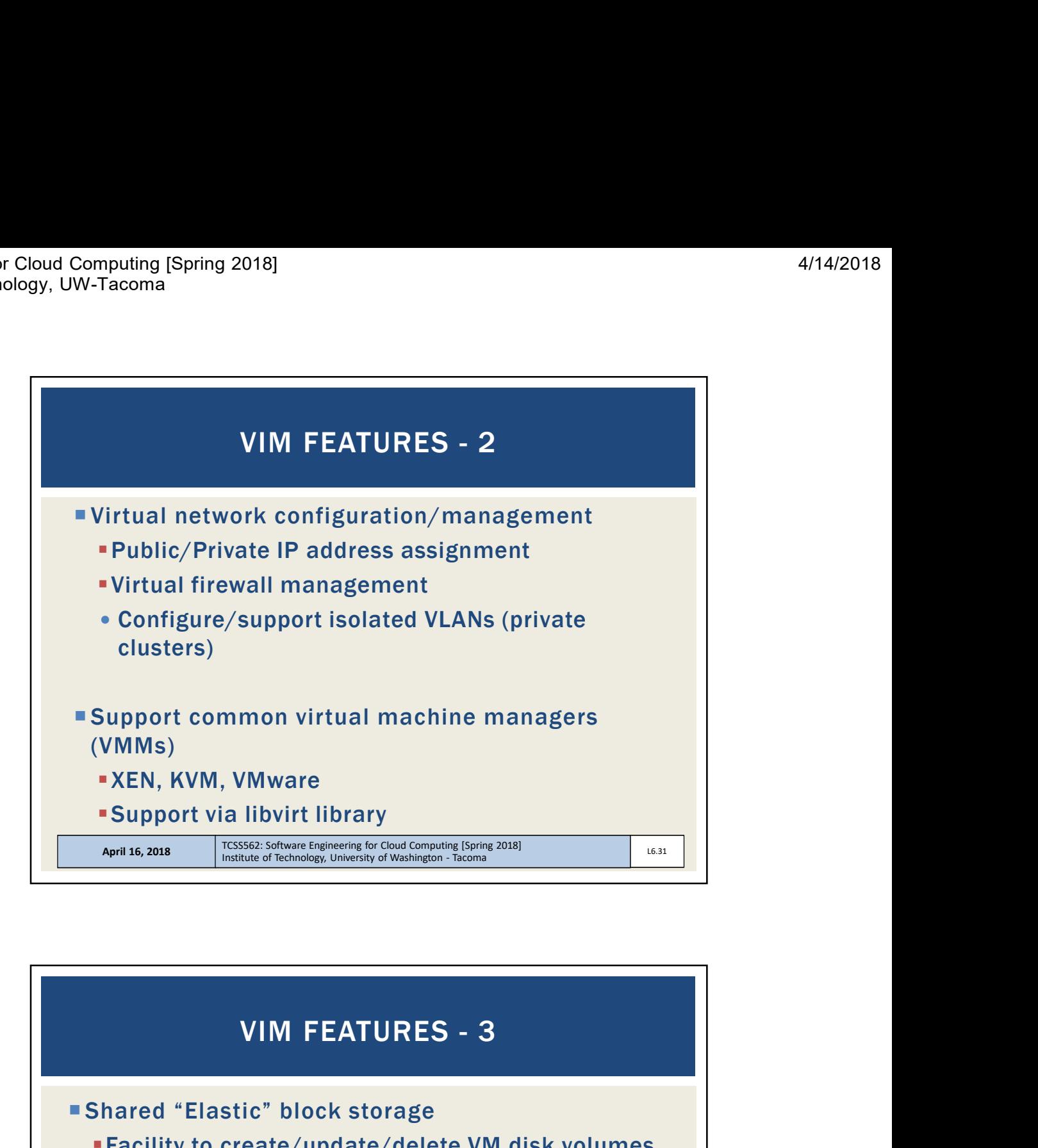

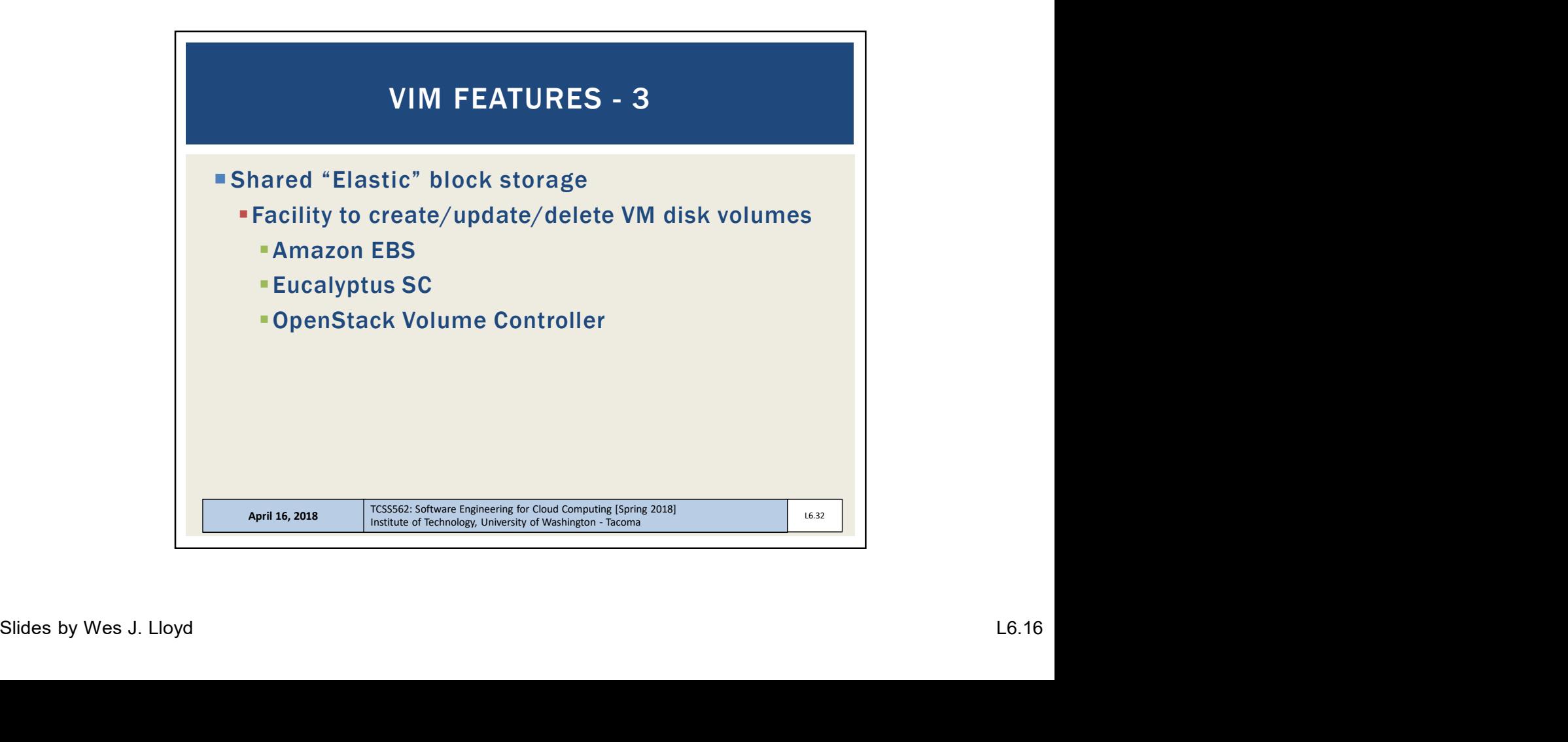

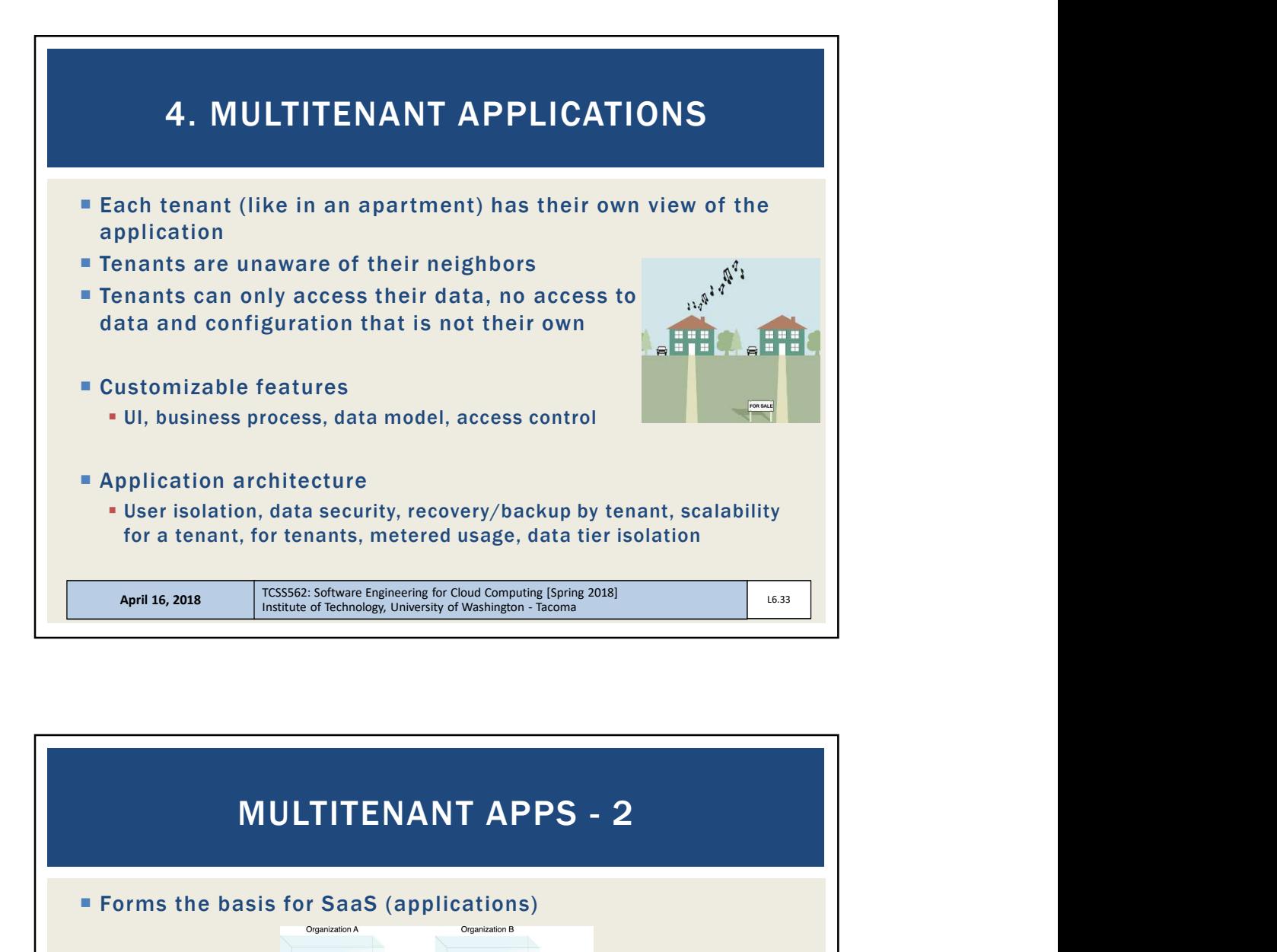

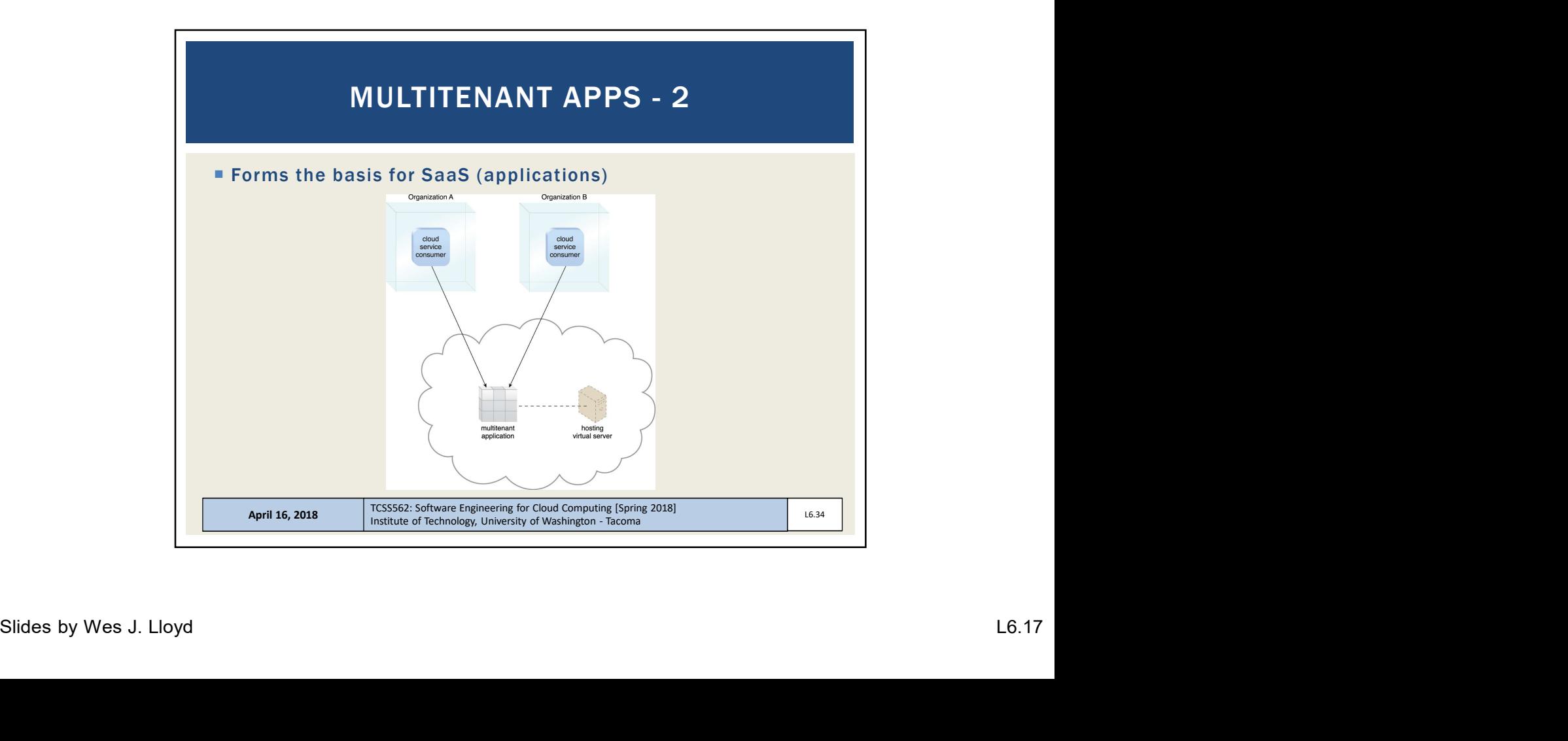

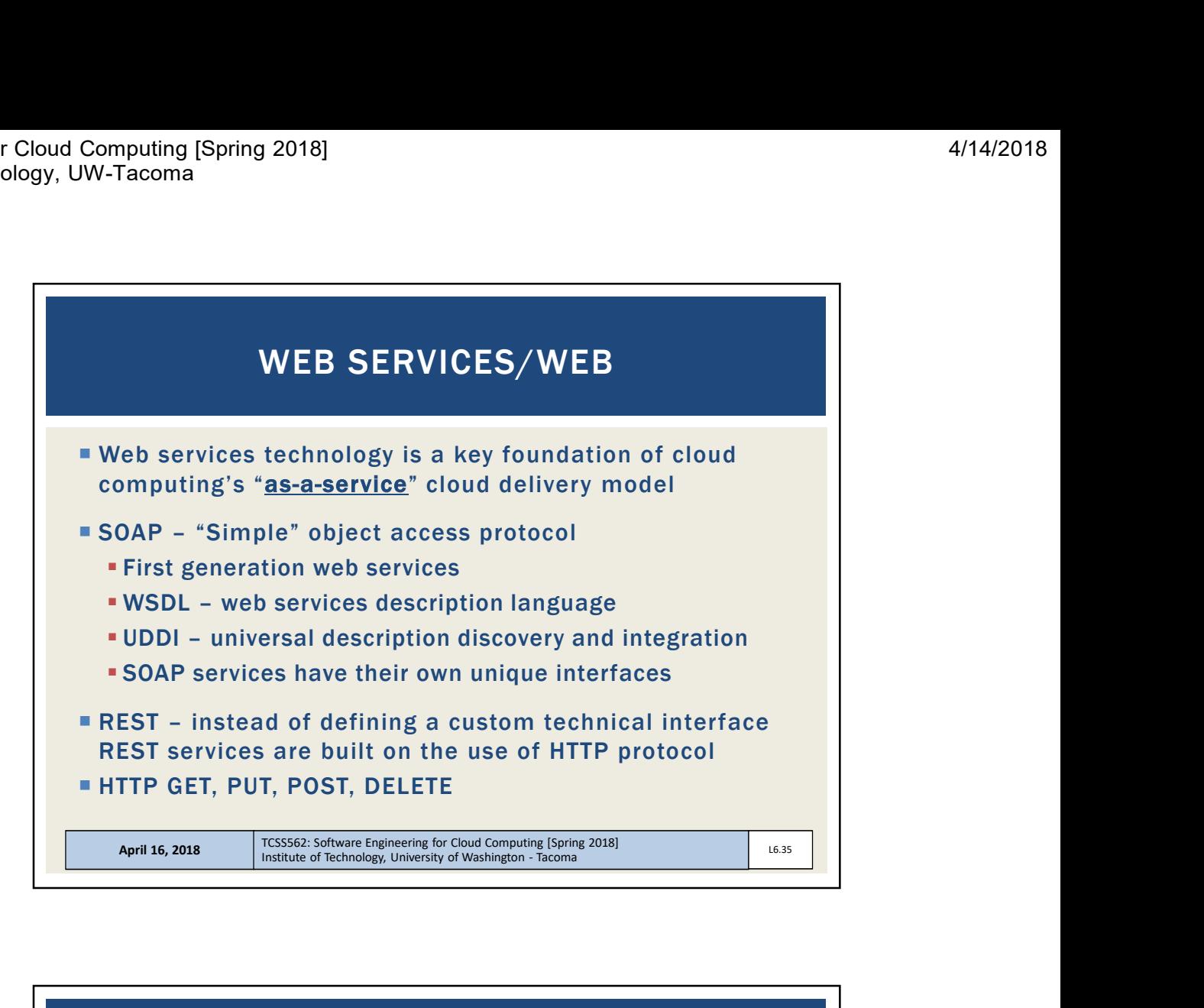

![](_page_17_Figure_3.jpeg)

![](_page_18_Figure_2.jpeg)

```
Content-Type: application/soap+xml; charact=utf-8<br>
Content-Tength: nnn<br>
(27xml version="1,0"?><br>
Slogp: Envelope<br>
xmlns:soap="http://www.w3.org/2001/12/soap-envelope"<br>
xeap:encodingstyle="http://www.w3.org/2001/12/soap-<br>
en
                                            April 16, 2018 TCSS562: Software Engineering for Cloud Computing [Spring 2018]<br>Institute of Technology, University of Washington - Tacoma
                                                                    T<br>
Institute of Assemblance of Soap+xml; charact=utf-8<br>
I: nnn<br>
I: 0"?><br>
Itp://www.w3.org/2001/12/soap-envelope"<br>
Ityle="http://www.w3.org/2001/12/soap-envelope"<br>
Isines:m="http://www.bookshop.org/prices"><br>
Ice><br>
e>PThe Fl
                                          // SOAP REQUEST
                                          responses are most often in JSON, but can also be HTML,<br>
ASCII text, XML, no real limits as long as text-based<br>
HTTP verbs: GET, POST, PUT, DELETE, ...<br>
April 16, 2018<br>
April 16, 2018<br>
Post 16. 2018<br>
Post 17. 2008<br>
Post 17
                                         Host: www.bookshop.org 
                                          Content-Type: application/soap+xml; charset=utf-8 
                                          Content-Length: nnn
                                         <?xml version="1.0"?> 
                                         <soap:Envelope
                                         xmlns:soap="http://www.w3.org/2001/12/soap-envelope" 
                                          soap:encodingStyle="http://www.w3.org/2001/12/soap-
                                          encoding"> 
                                          (A) SOAP REQUEST<br>
(A) SOAP REQUEST<br>
ROST /Instock HTTP/1.1<br>
Host: www.bookshop.org<br>
Content-Tepe: application/soap+xml; charset=utf-8<br>
Content-Tength: nnn<br>
(2xml version="1.0"?><br>
Soap:Envelope"<br>
Soap:Body (/www.w3.org/2001
                                              <m:GetBookPrice> 
                                                 <m:BookName>The Fleamarket</m:BookName> 
                                             </m:GetBookPrice> 
                                          </soap:Body> 
                                          </soap:Envelope>
```

```
April 16, 2018 TCSS562: Software Engineering for Cloud Computing [Spring 2018]<br>Institute of Technology, University of Washington - Tacoma
                              E<br>
Implication/soap+xml; charset=utf-8<br>
nnn<br>
1.0"?><br>
p;//www.w3.org/2001/12/soap=envelope"<br>
yle="http://www.w3.org/2001/12/soap=<br>
s:m="http://www.bookshop.org/prices"><br>
ceResponse><br>
0.95</n: Price><br>
iceResponse><br>>><br>
><br>
TGS
// SOAP RESPONSE
Xomputing [Spring 2018]<br>
V-Tacoma<br>
POST /InStock HTTP/1.1<br>
Host: www.bookshop.org<br>
Content-Type: application/soap+xml; charset=utf-8<br>
Content-Tength: nnn<br>
Xaxml version="1.0"?><br>
Xaxml version="1.0"?><br>
Xaxml version="1.0"?>
Host: www.bookshop.org 
Content-Type: application/soap+xml; charset=utf-8 
Content-Length: nnn
<?xml version="1.0"?> 
<soap:Envelope
xmlns:soap="http://www.w3.org/2001/12/soap-envelope" 
soap:encodingStyle="http://www.w3.org/2001/12/soap-
encoding"> 
% // SOAP RESPONSE<br>
MOVIDEON /Instock HTTP/1.1<br>
Nost: www.bookshop.org<br>
Content-Type: application/soap+xml; charset=utf-8<br>
Content-Tepe: application/soap+xml; charset=utf-8<br>
Content-Length: nn<br>
Xoap:Envelope"<br>
xsoap:Body i
    <m:GetBookPriceResponse> 
        <m: Price>10.95</m: Price> 
    </m:GetBookPriceResponse> 
</soap:Body> 
</soap:Envelope>
```
![](_page_19_Figure_3.jpeg)

![](_page_20_Figure_2.jpeg)

![](_page_20_Figure_3.jpeg)

![](_page_21_Figure_2.jpeg)

![](_page_21_Picture_3.jpeg)